# WARP: Physical Layer Design

Patrick Murphy & Siddharth Gupta

WARP Workshop Nile University April 16, 2008

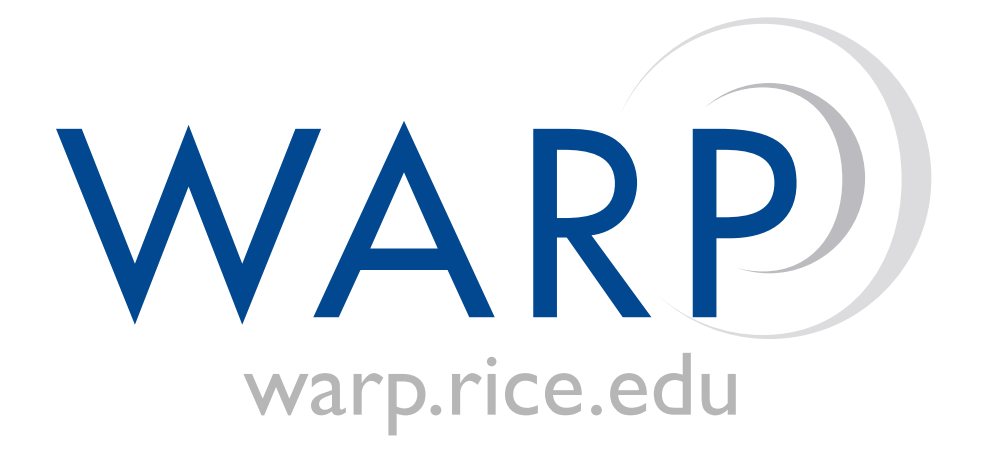

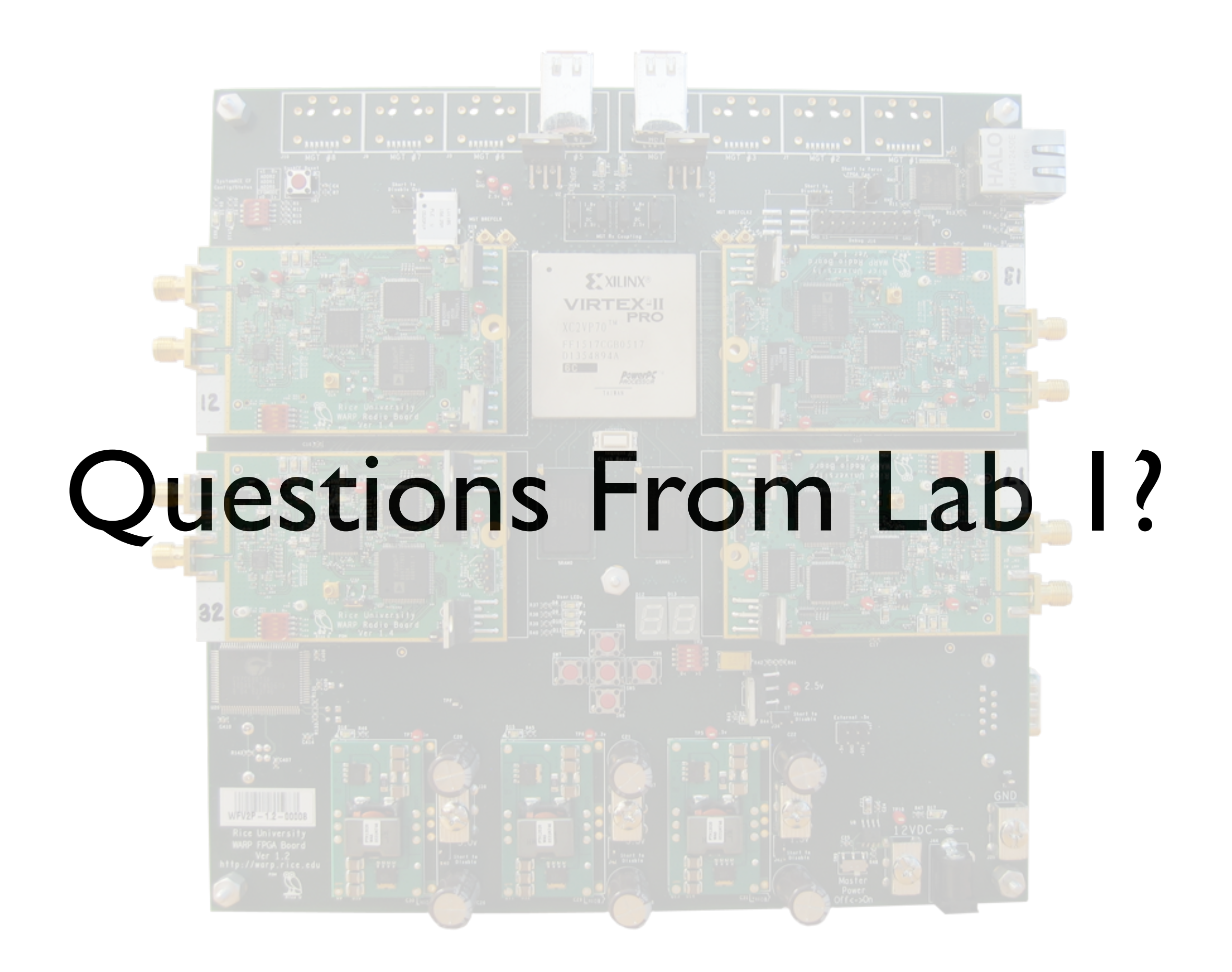

# PHY Design - Outline

- Tuesday Afternoon
	- **Introduction to WARPLab Design Flow**
	- Lab 3: Using WARPLab
- Wednesday Morning
	- Physical Layer Basics
	- Real-time Physical Layer Design Flow
	- Lab 2: Building a Simple Transmitter

Link **Network Transport Session Presentation** Application

Physical

Hardware

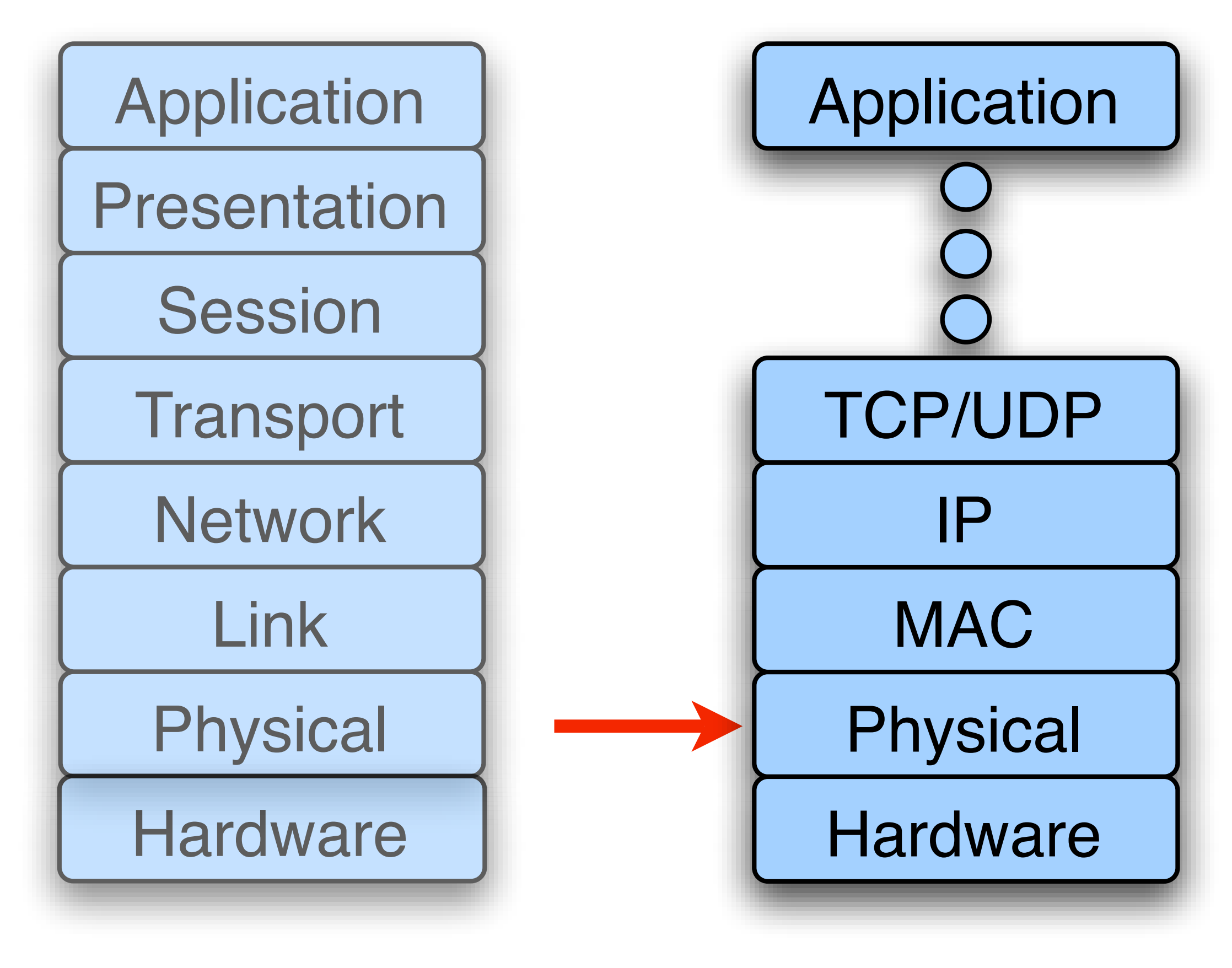

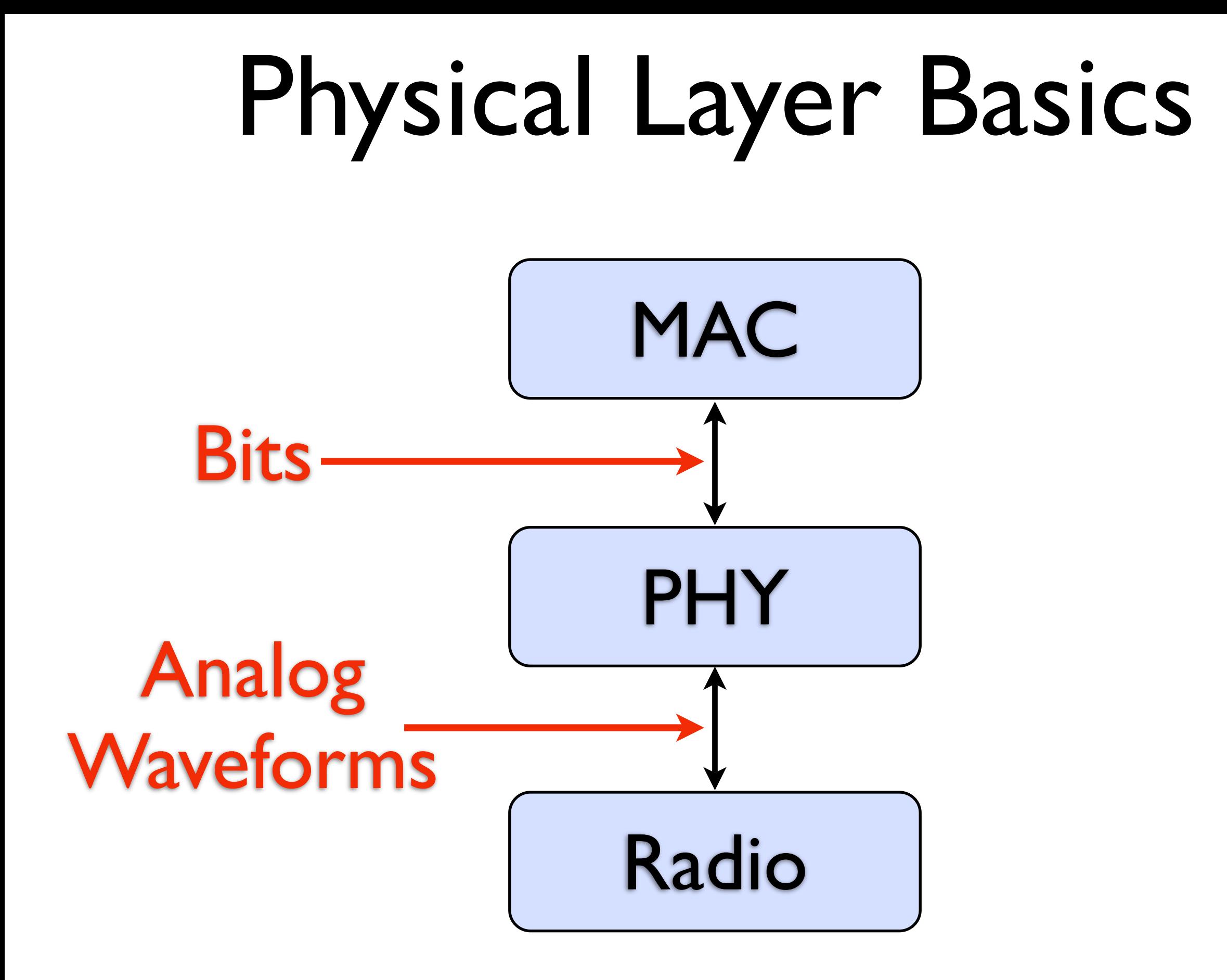

*Simple Wireless Node*

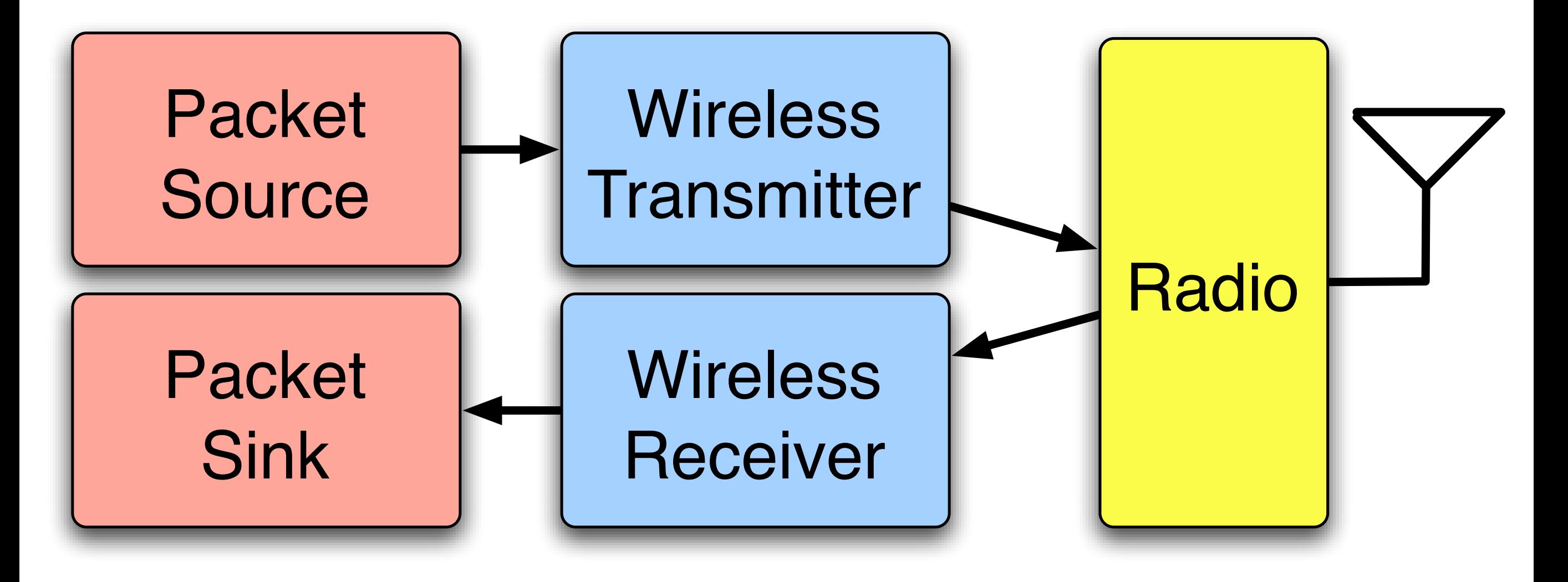

*Simple Wireless Node*

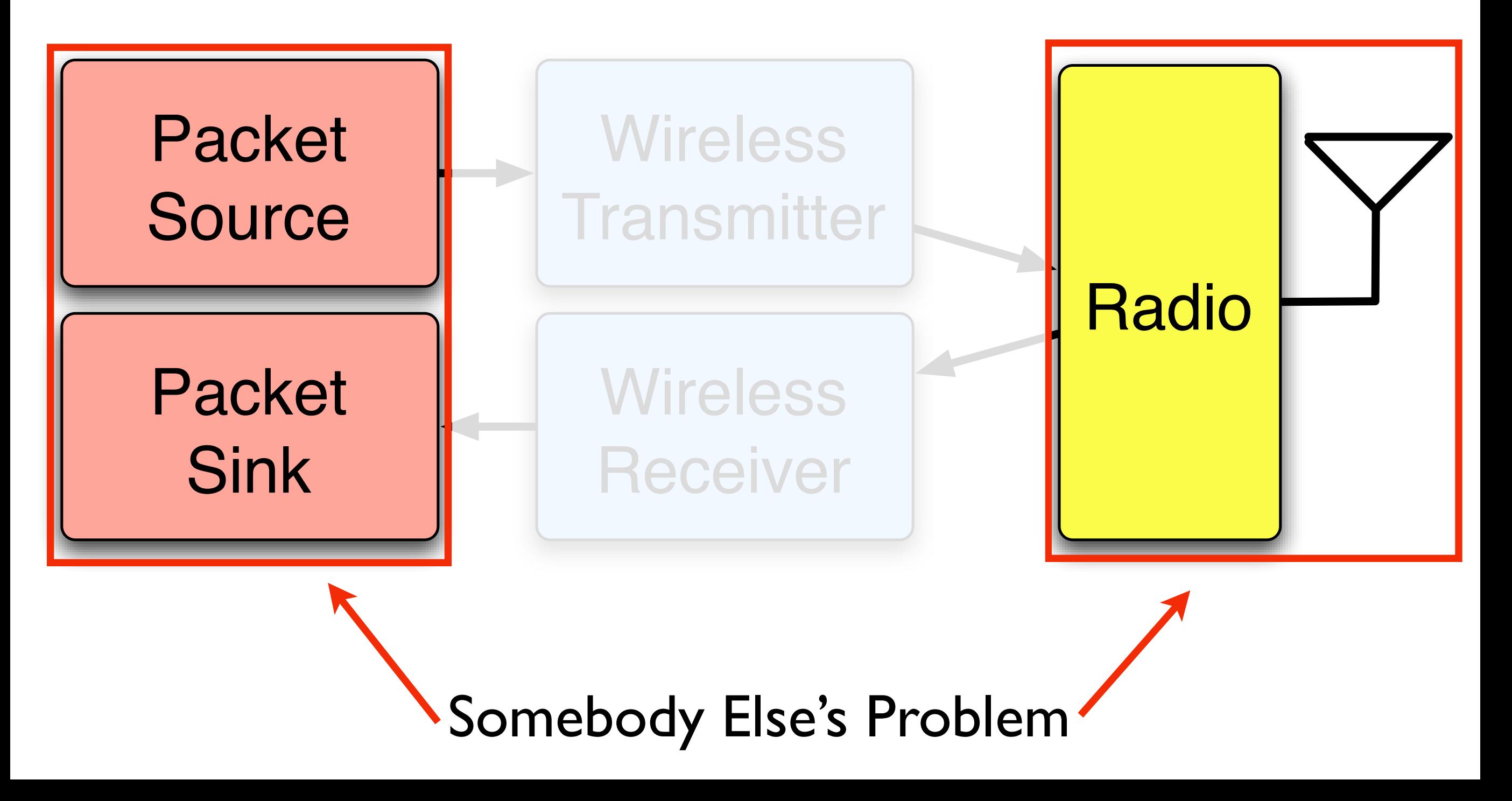

*Simple Wireless Node*

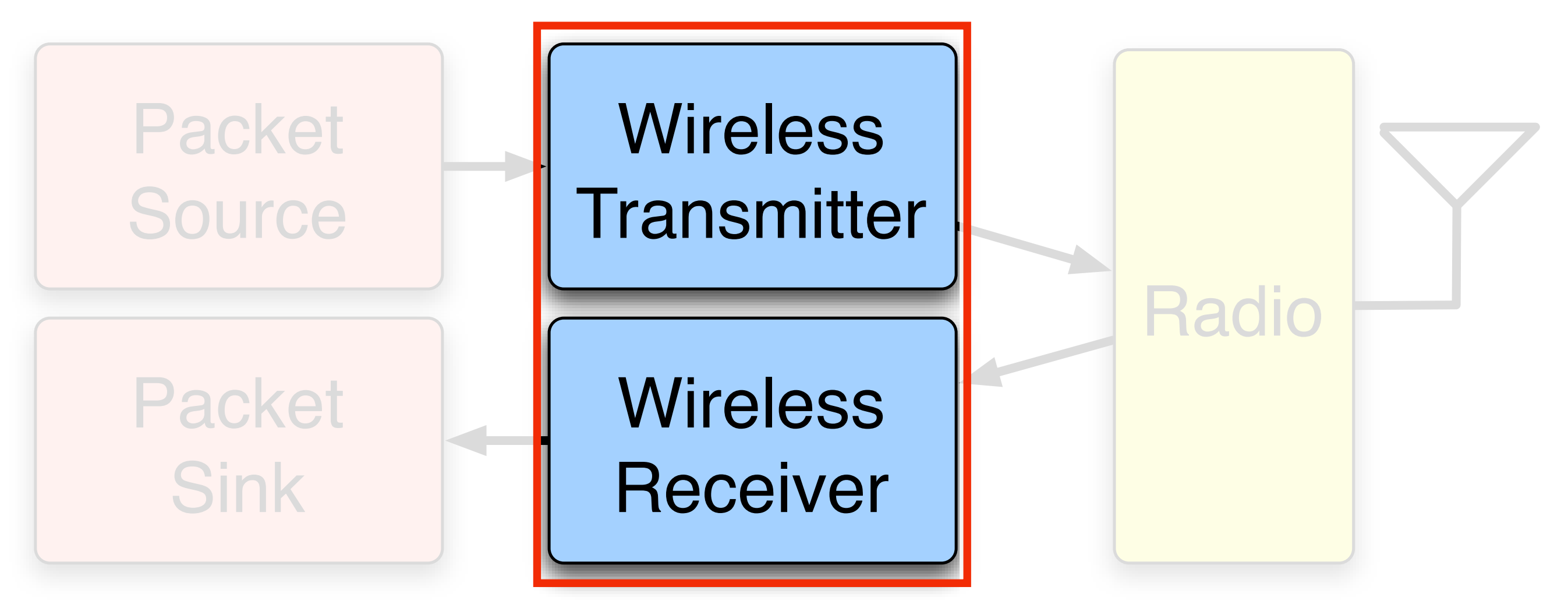

Physical Layer

# PHY Design Flows

- WARPLab
	- MATLAB←WARP Link
	- Very rapid prototyping of PHY algorithms
- Real-time PHY design
	- Low-level FPGA design
	- Putting it all together

# PHY Design Flows

#### • WARPLab

- $\bullet$  MATLAB $\leftrightarrow$ WARP Link
- Very rapid prototyping of PHY algorithms
- Real-time PHY design
	- Low-level FPGA design
	- Putting it all together

- Designed for wireless networking
	- Modeled on 802.11a (but not compliant)
- Packet-based OFDM transceiver
	- Packets source/sink in PowerPC code
- Wideband, real-time design
	- 4 cycles per sample
	- 10 MHz bandwidth at 40 MHz clock
- Full synchronization for standalone operation
- Implemented entirely in System Generator

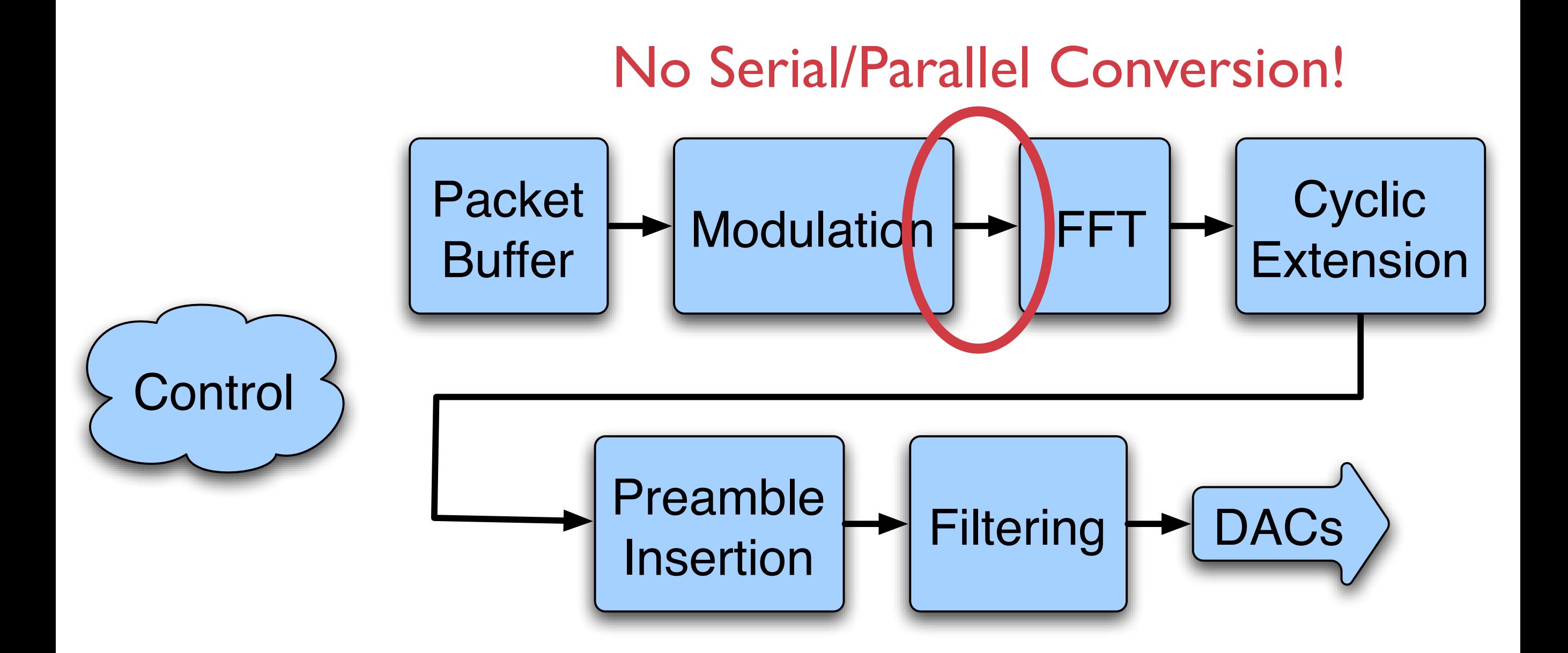

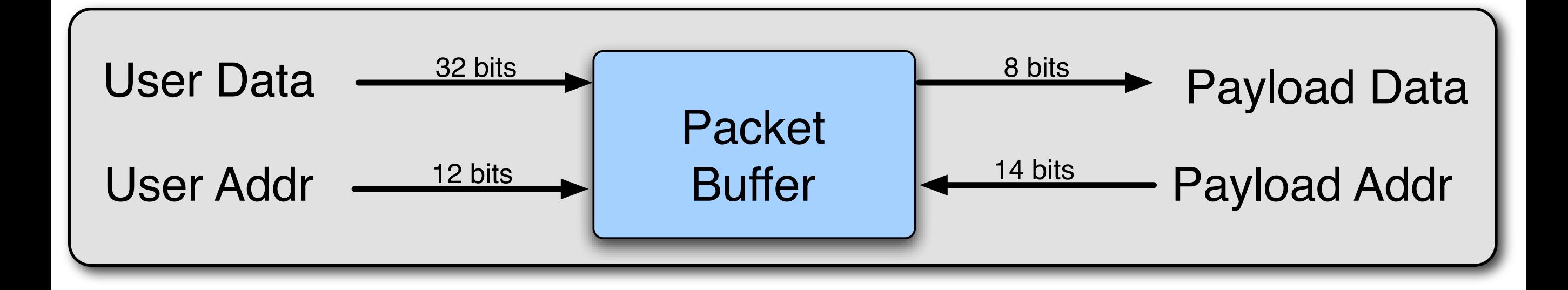

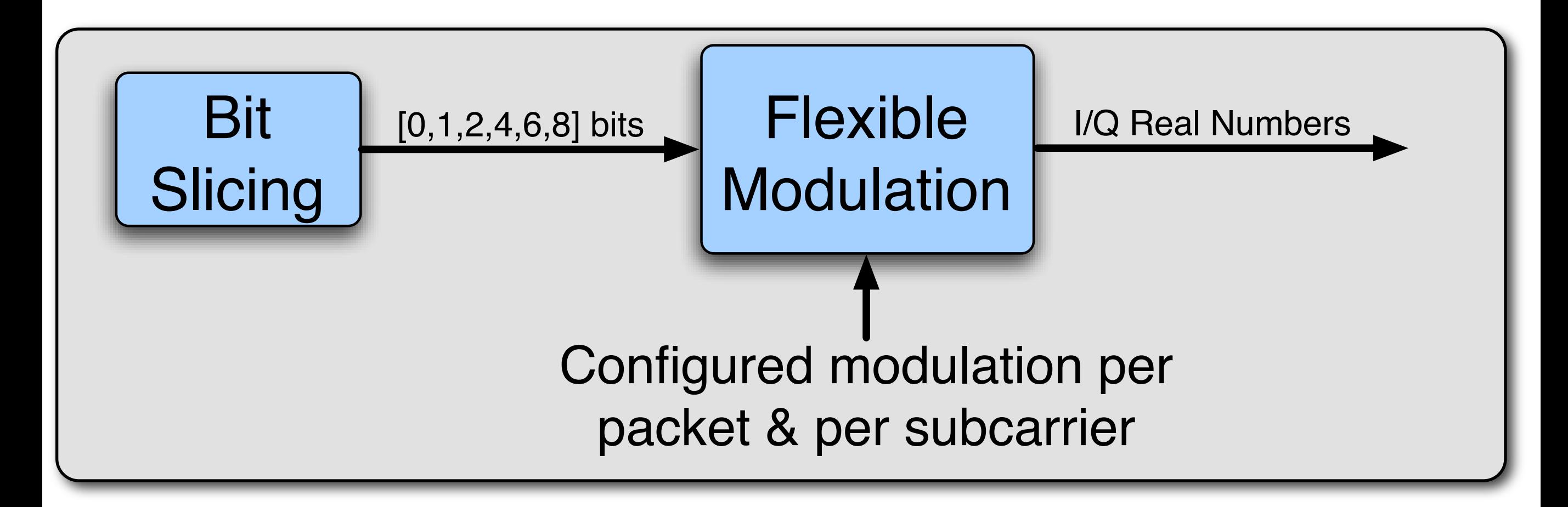

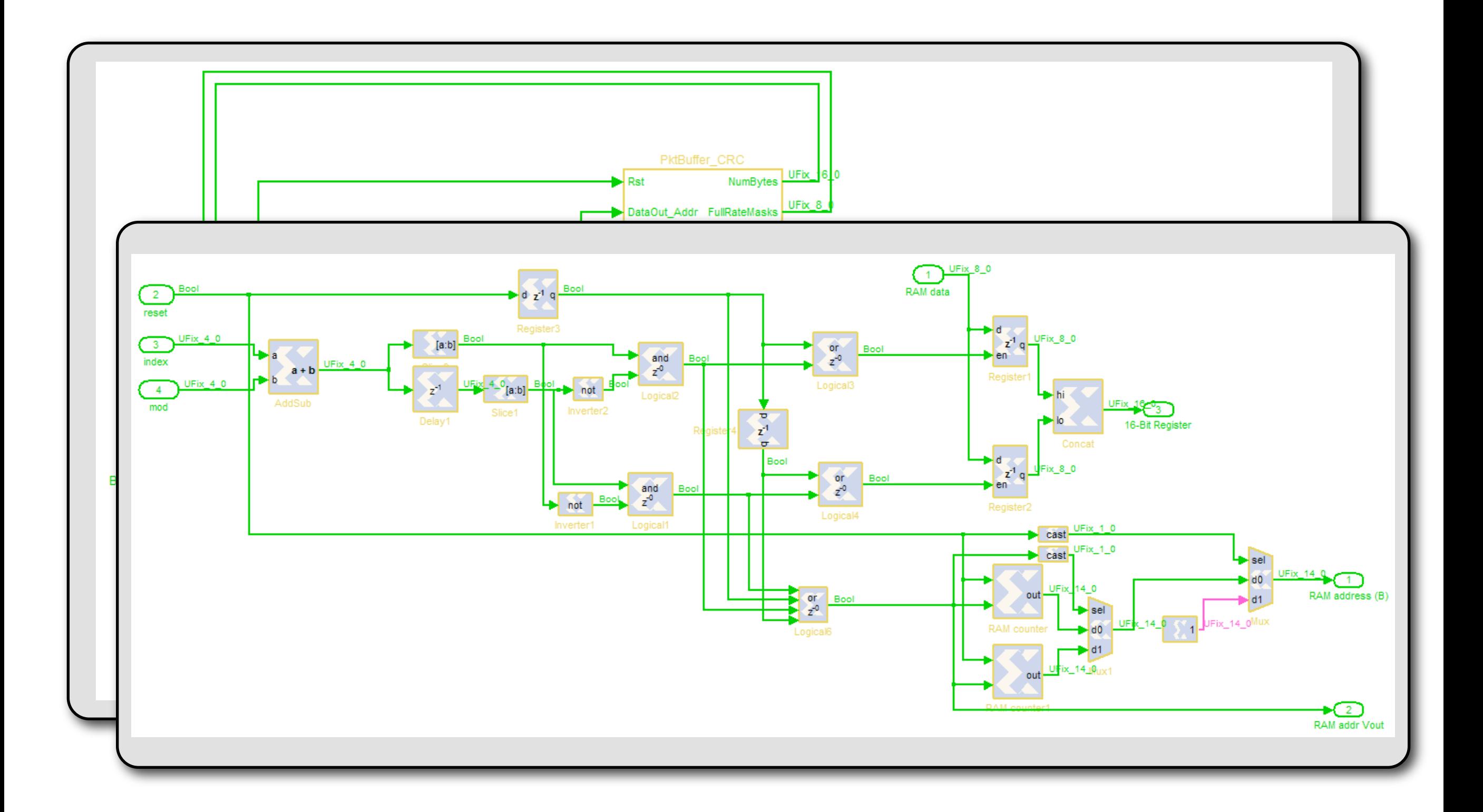

Modulator **Output** 

Stored Training Sequence

Source Mux Select

> Input IFFT

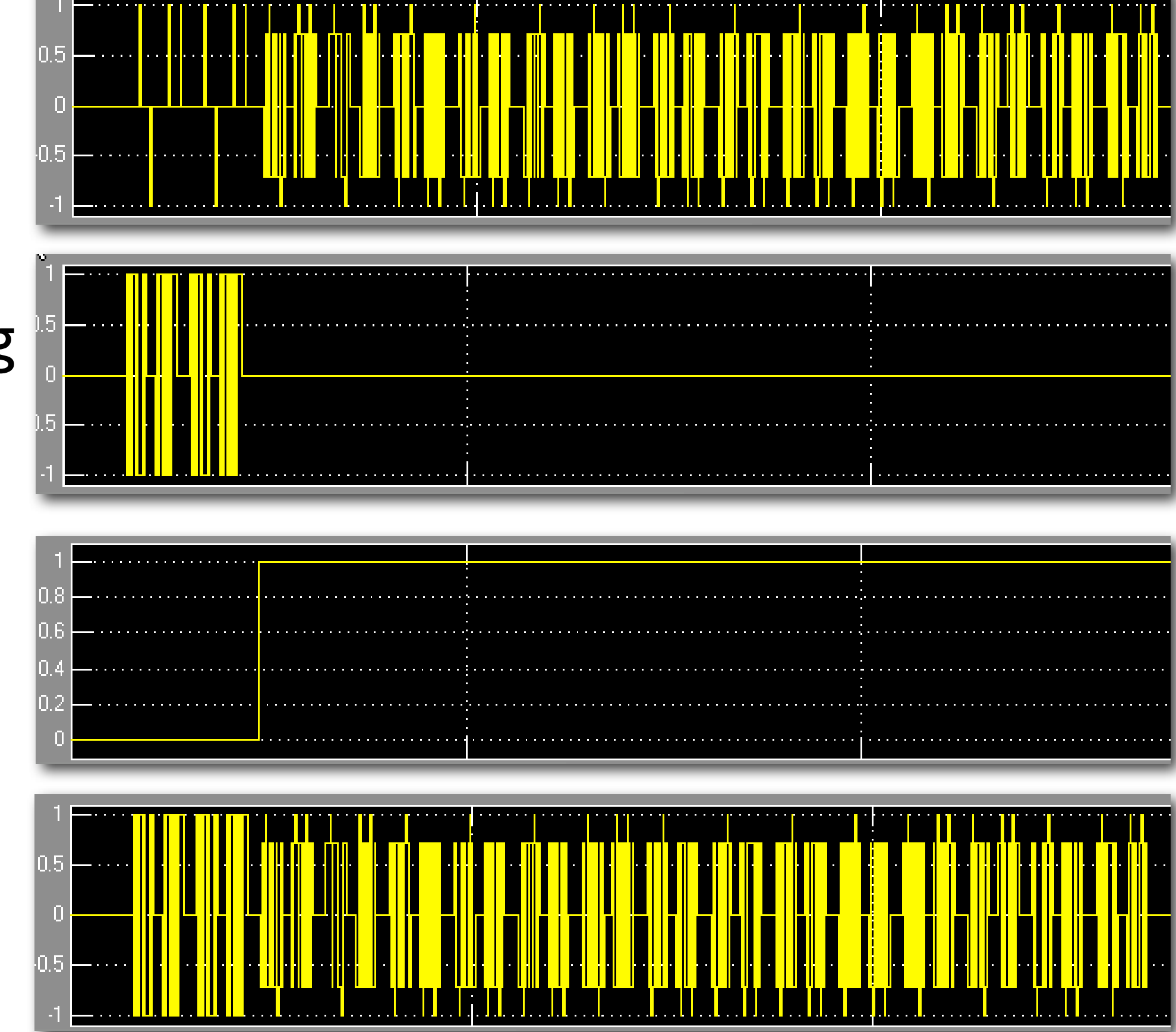

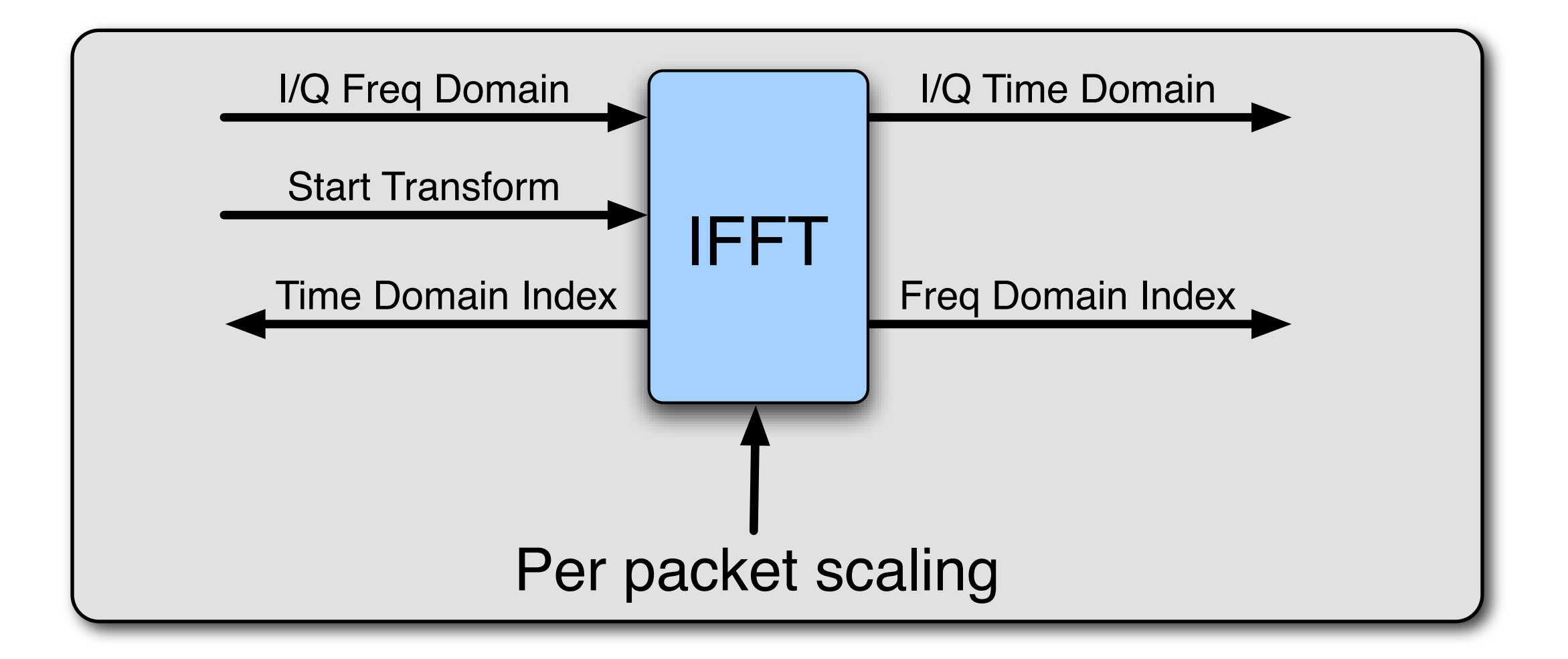

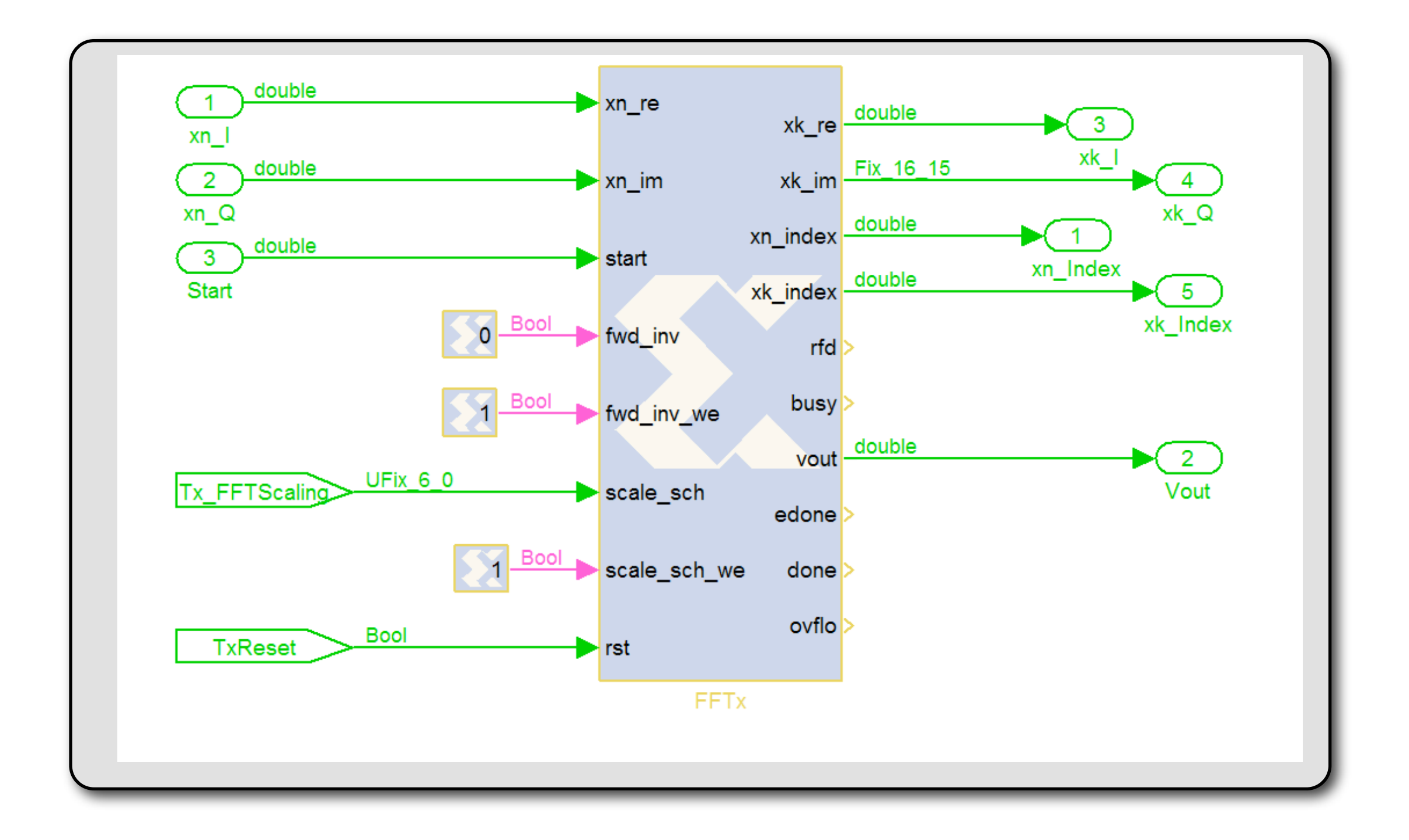

#### IFFT Start

#### Input Index

#### Input Data

Output Index

Output Data

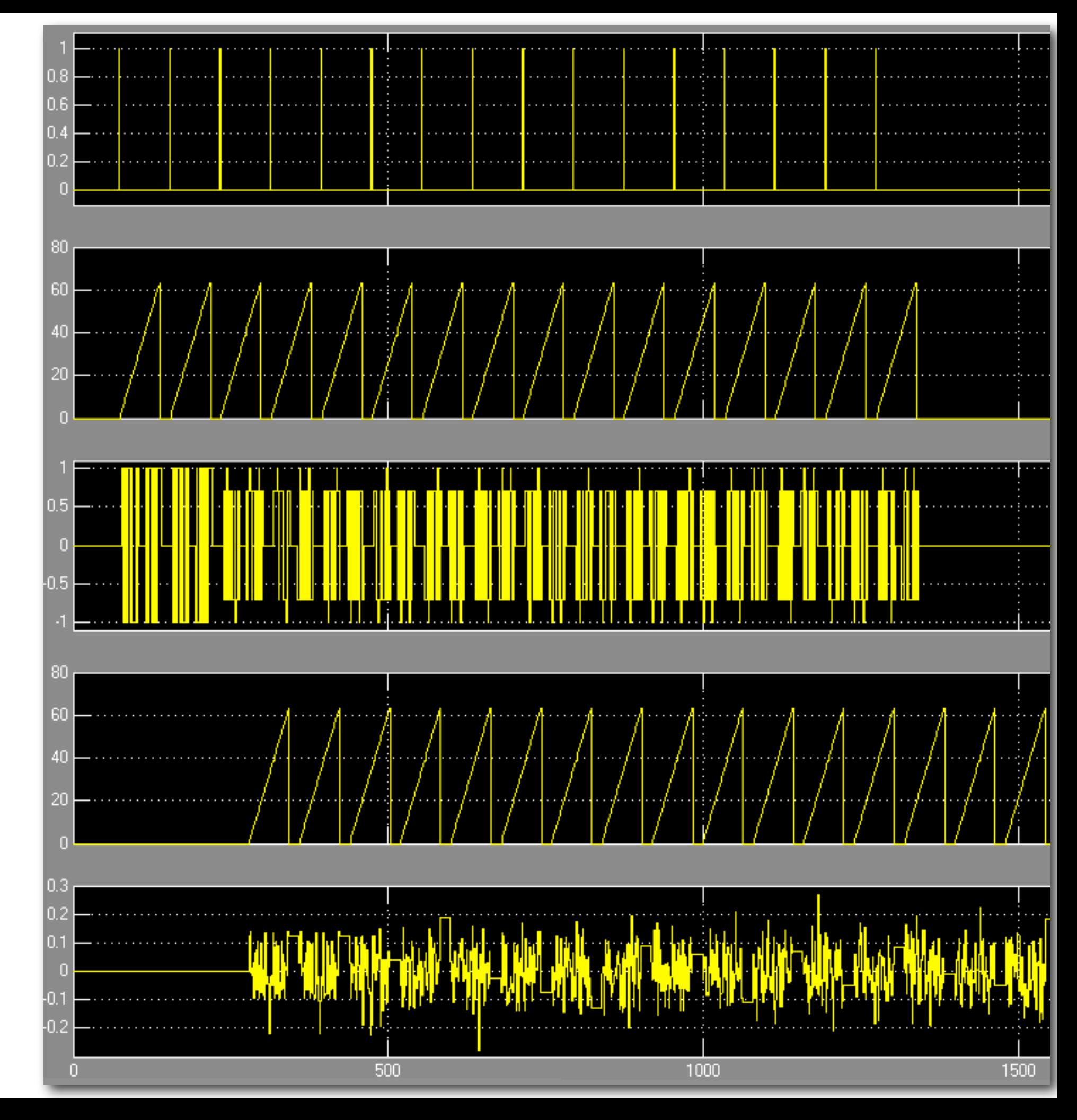

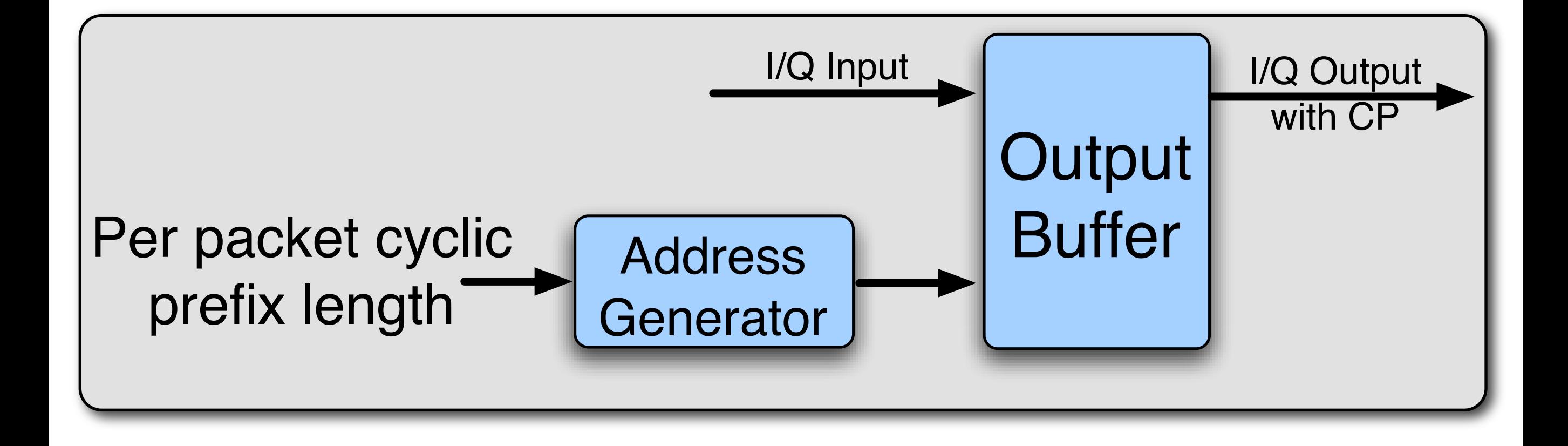

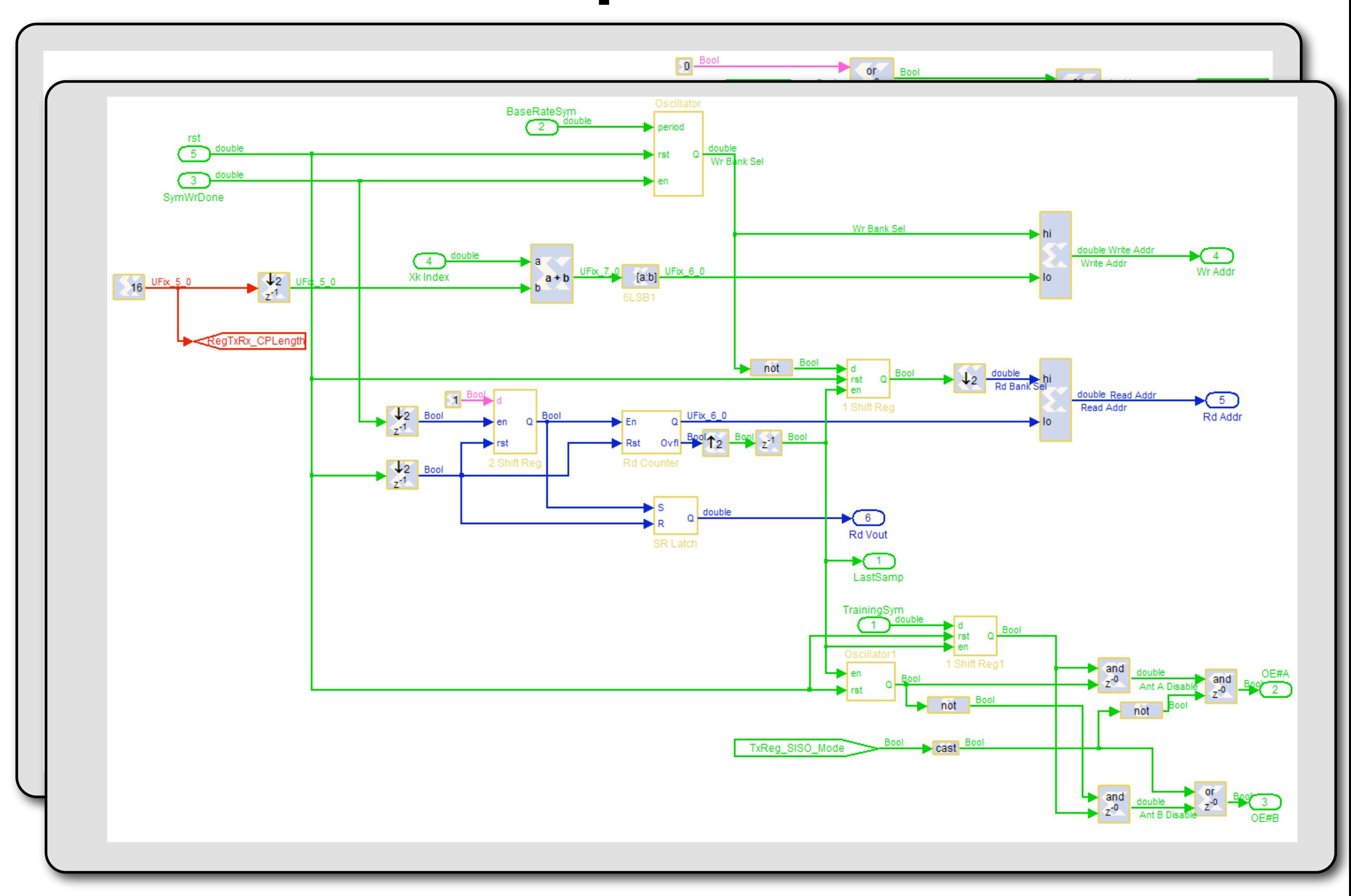

IFFT Output

RAM Write Address

RAM Read Address

**Cyclically** Extended

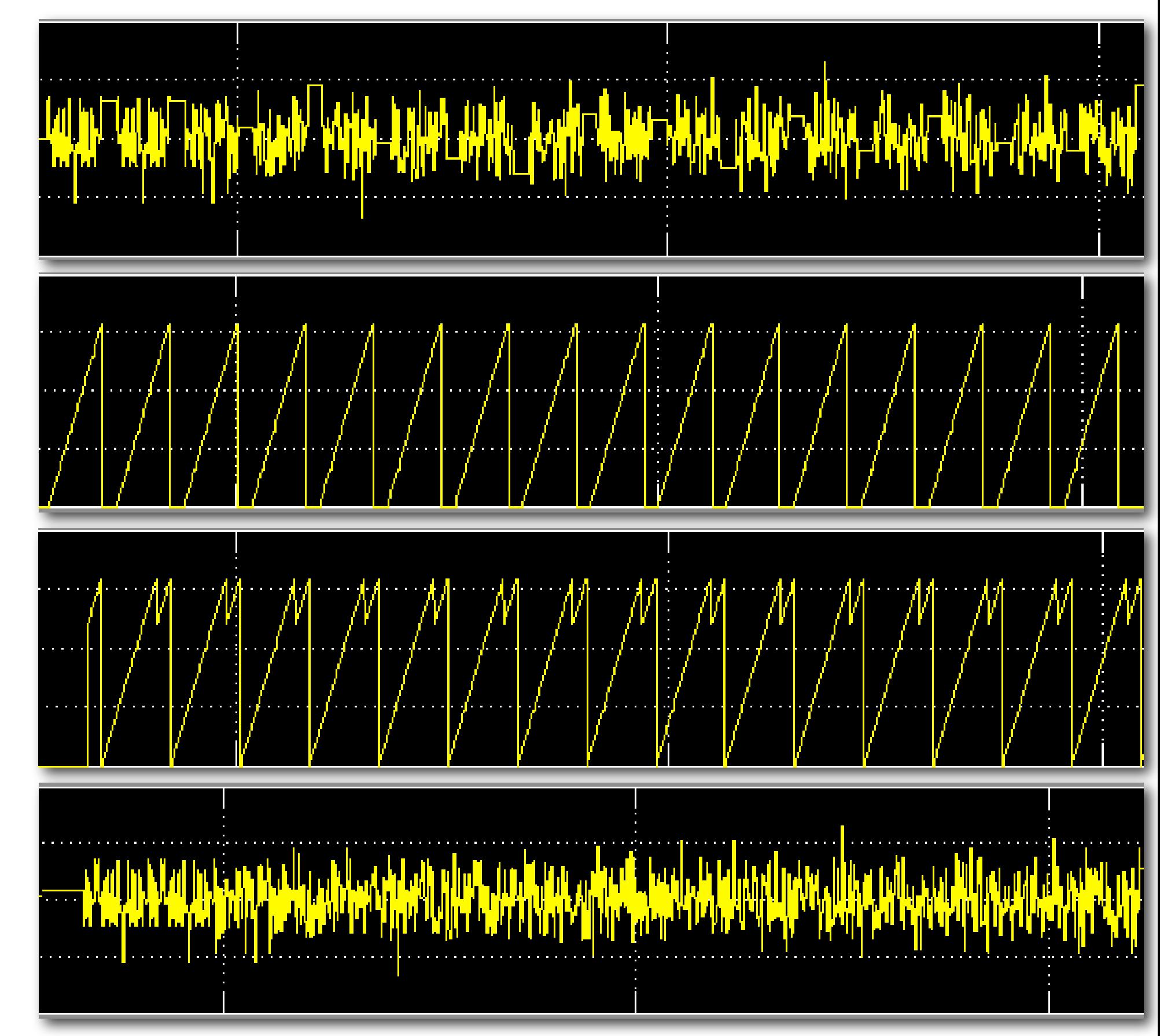

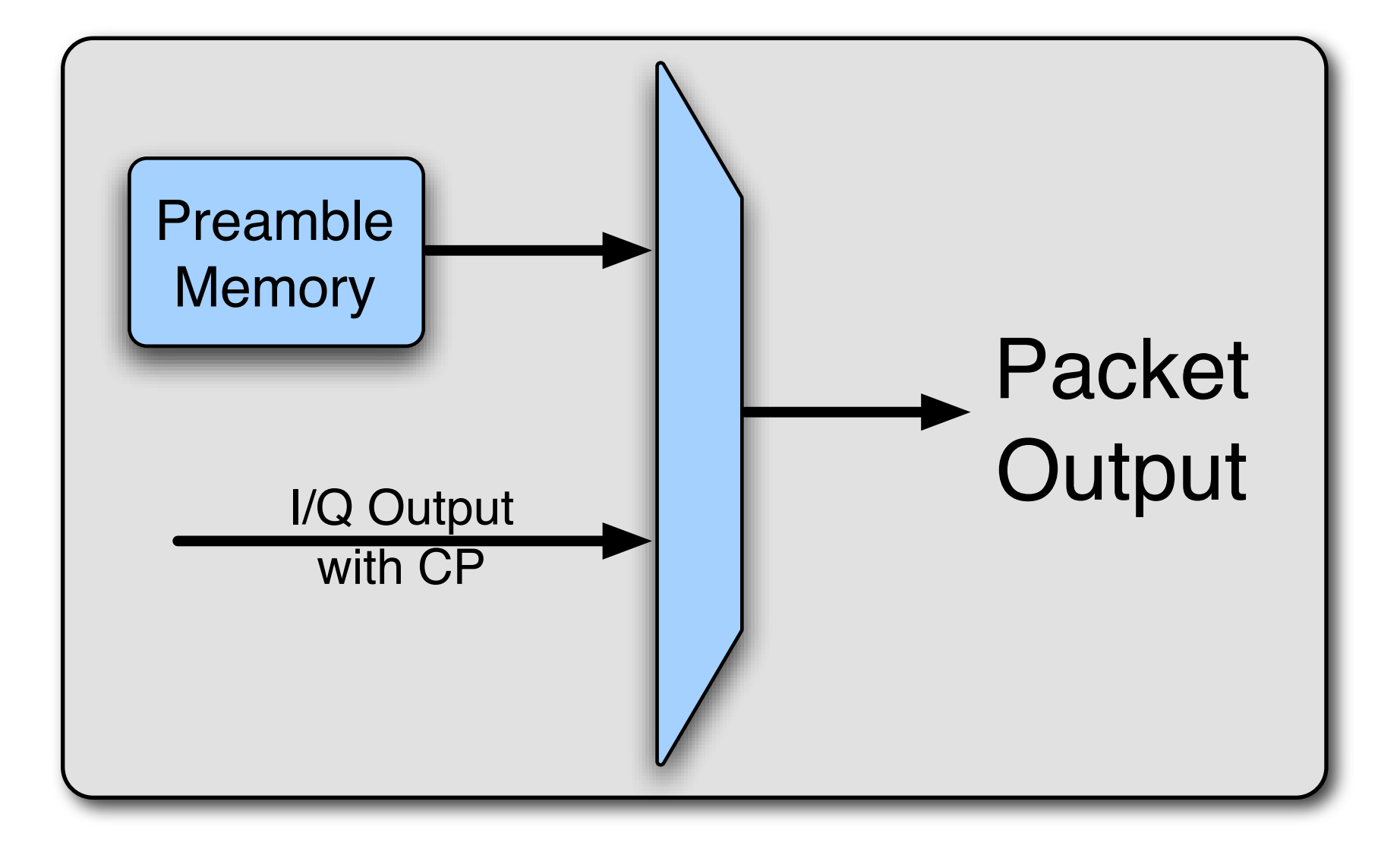

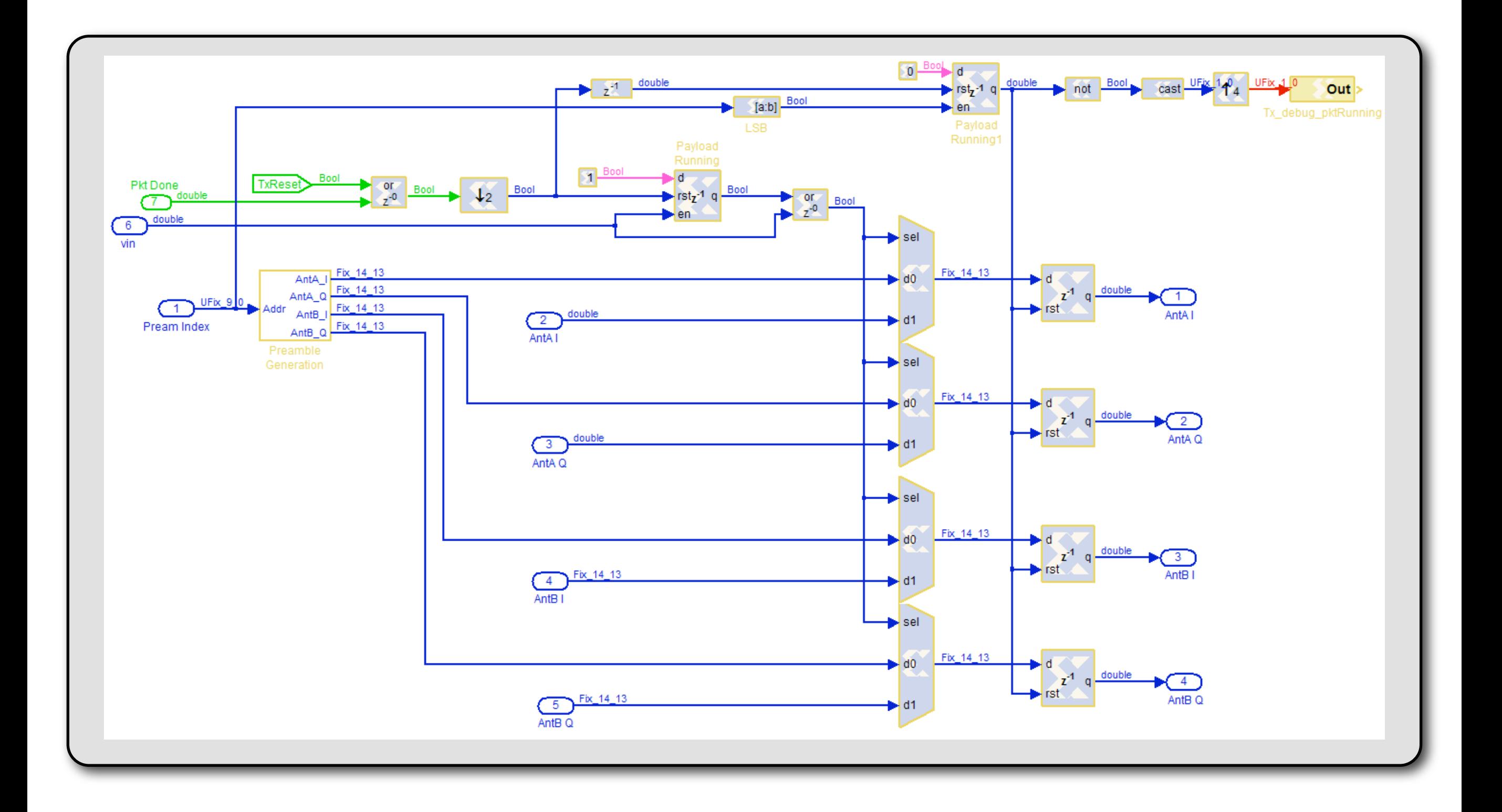

Stored Preamble

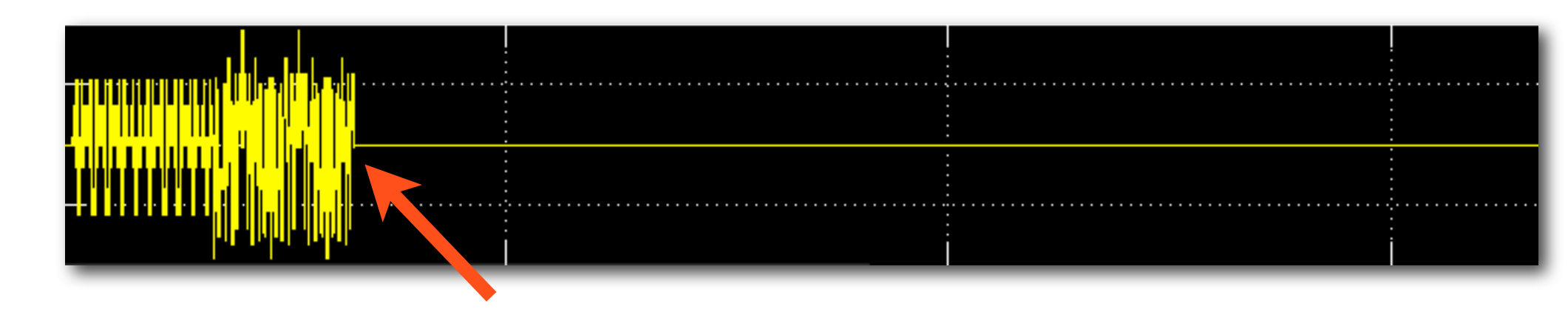

**OFDM Output** 

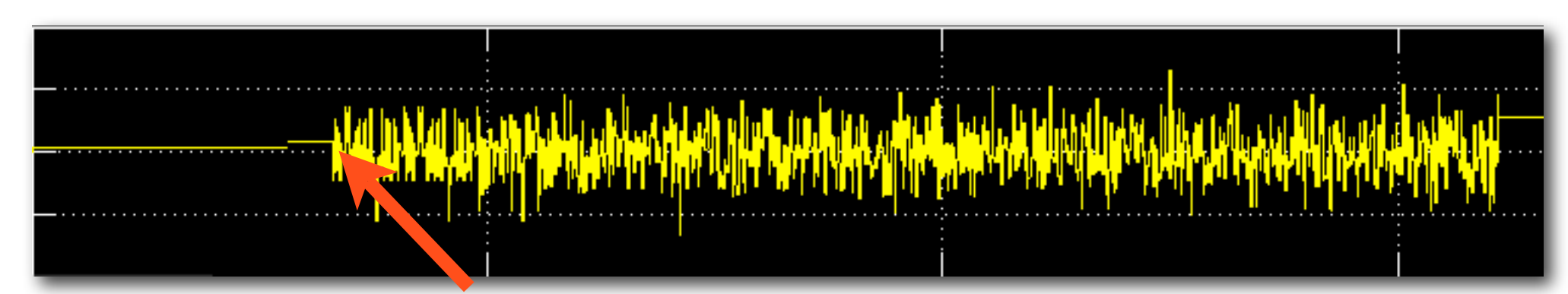

Output Mux Selection

Final Output to DACs

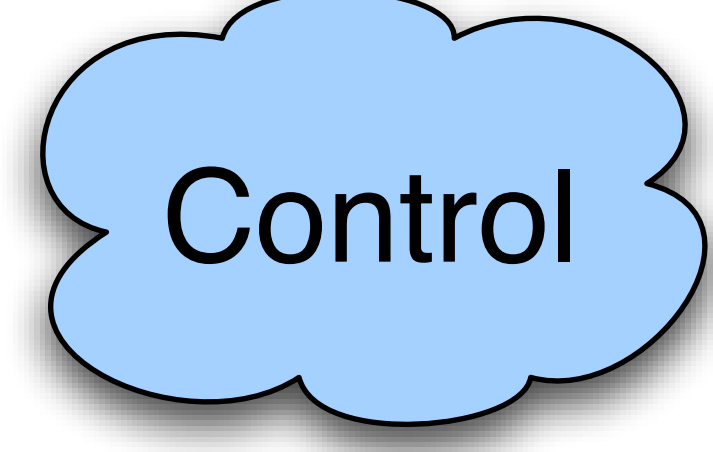

- Per packet configuration drives control system
	- Number of training symbols
	- Number of bytes
	- Modulation choices
- Block specific control blocks
	- **IFFT** start signal
	- Memory address generation
- Triggers & status between core and PowerPC

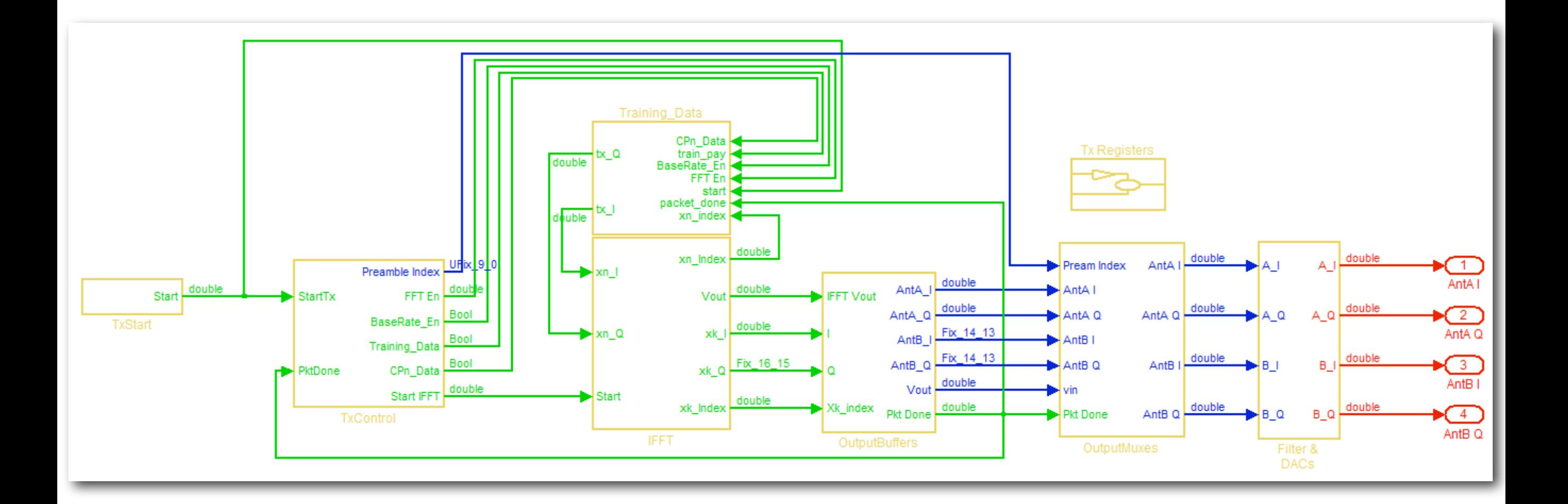

*Complete model is available in the WARP repository*

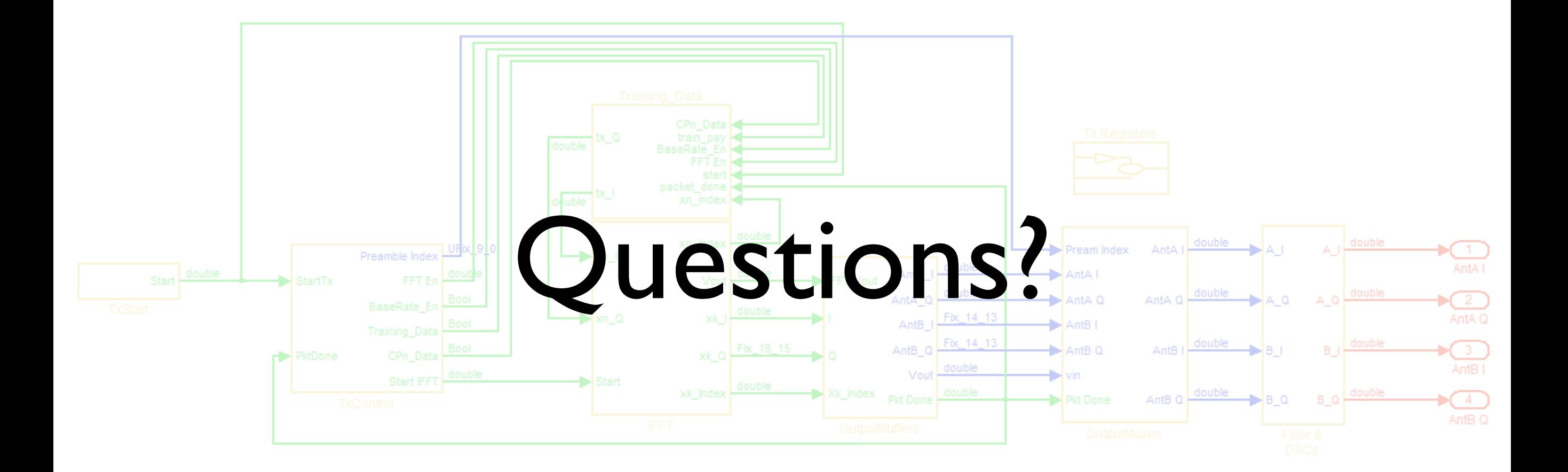

*Simple Wireless Node*

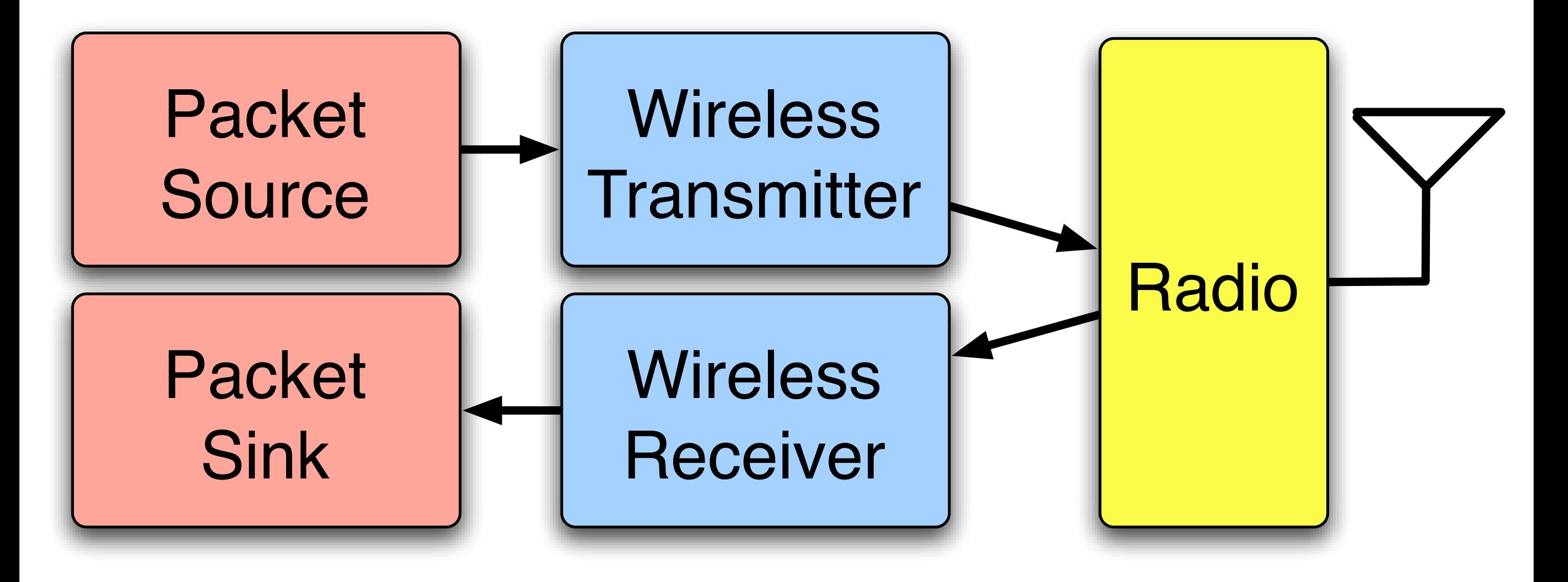

*Simple Wireless Node*

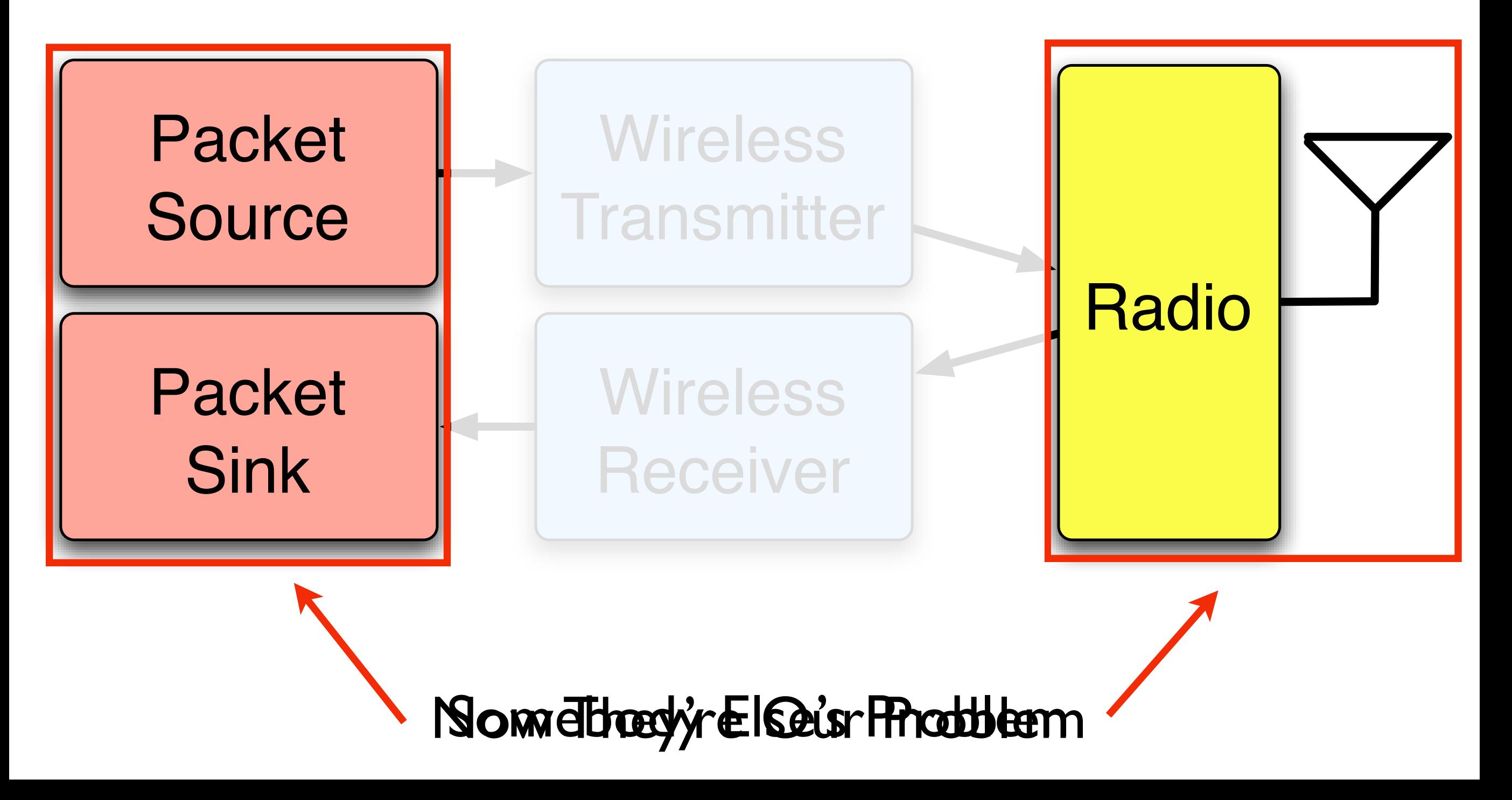

#### Radio Transceiver

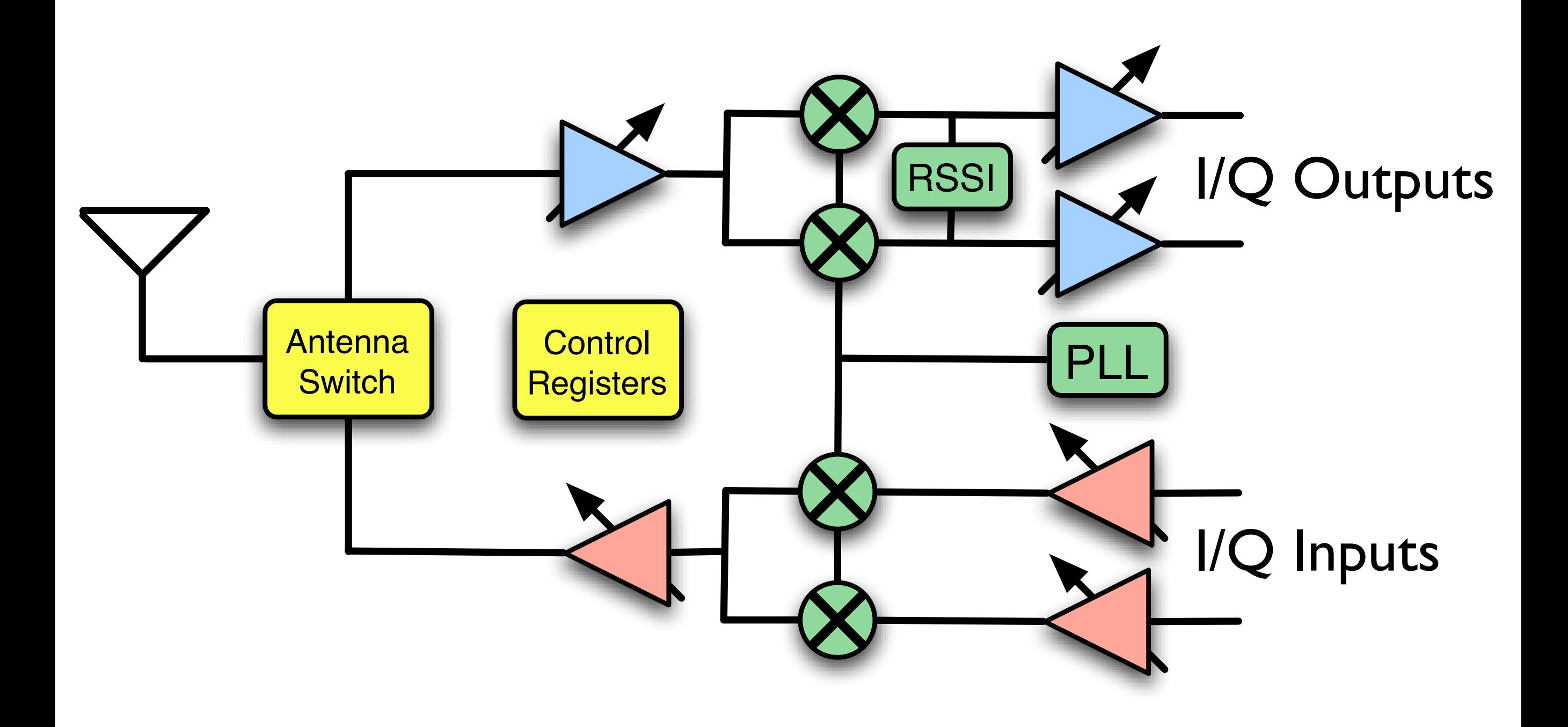

#### Radio Transceiver

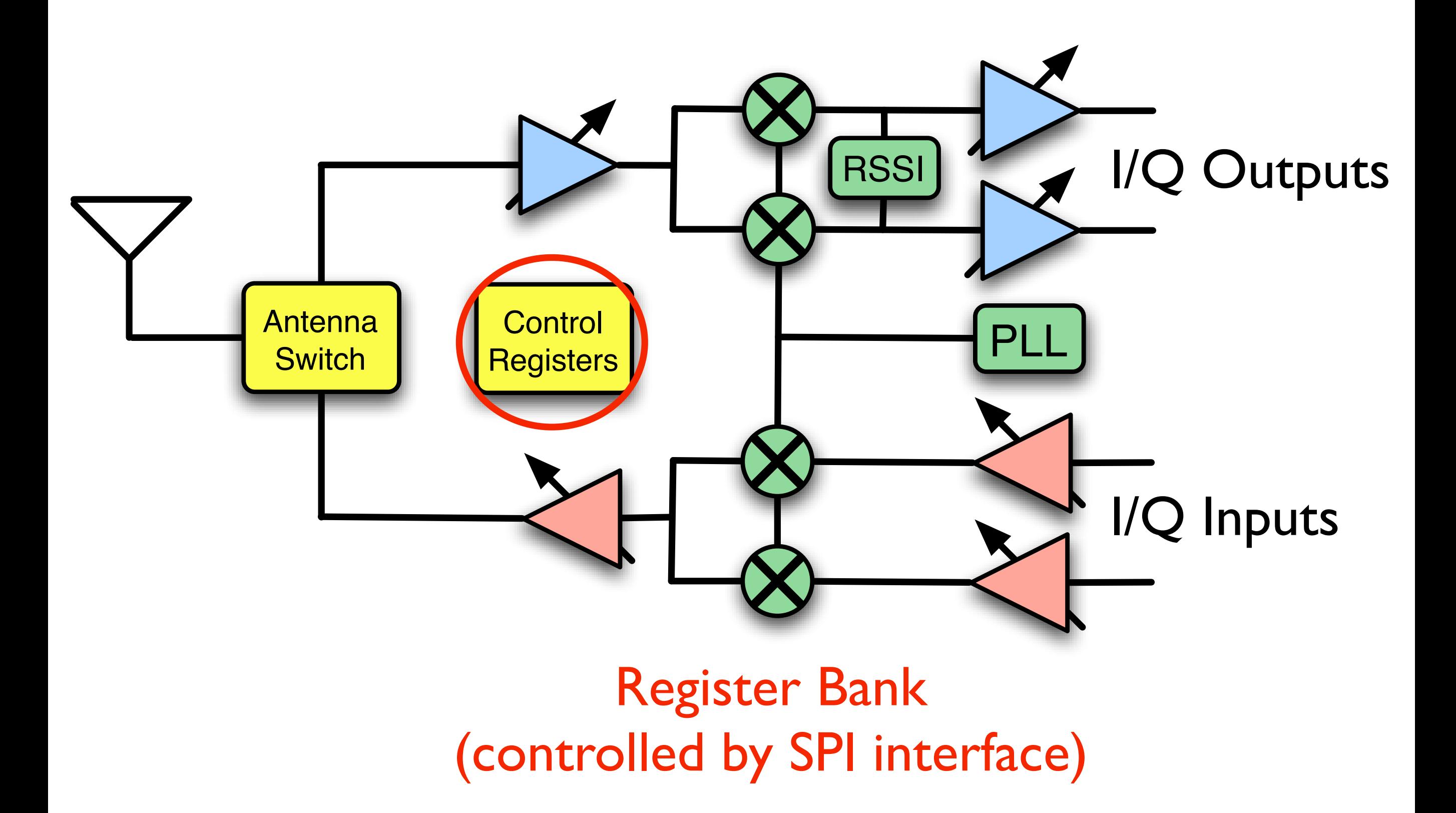

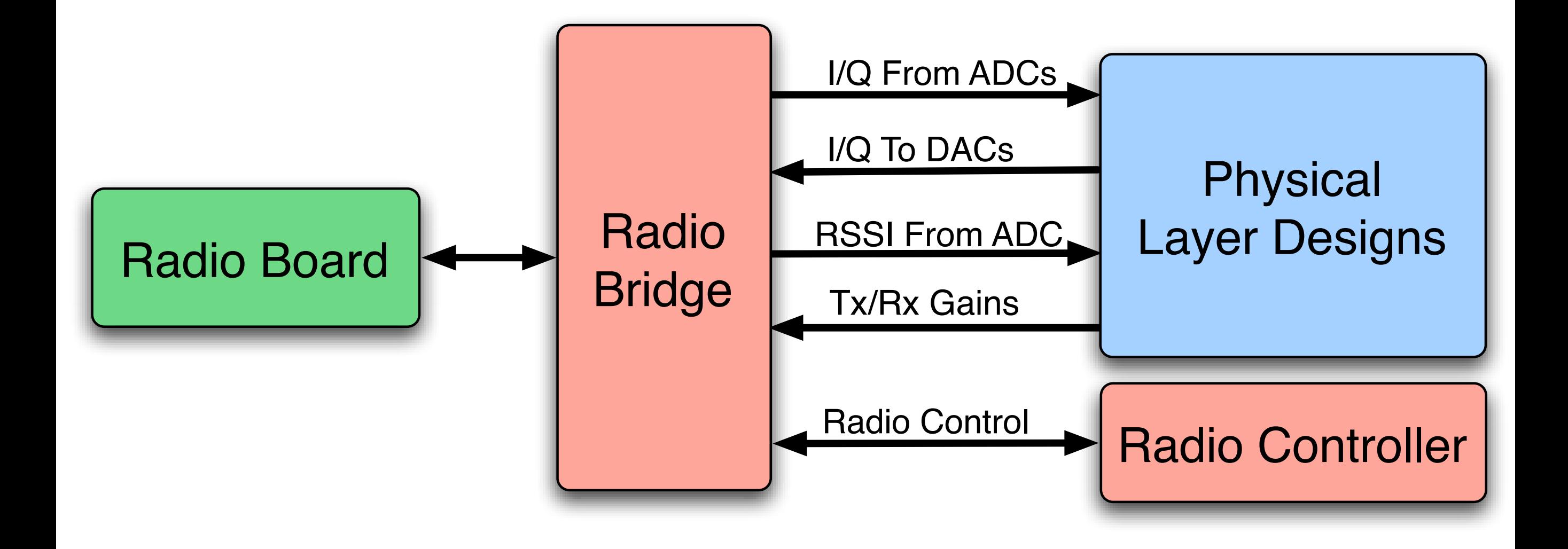

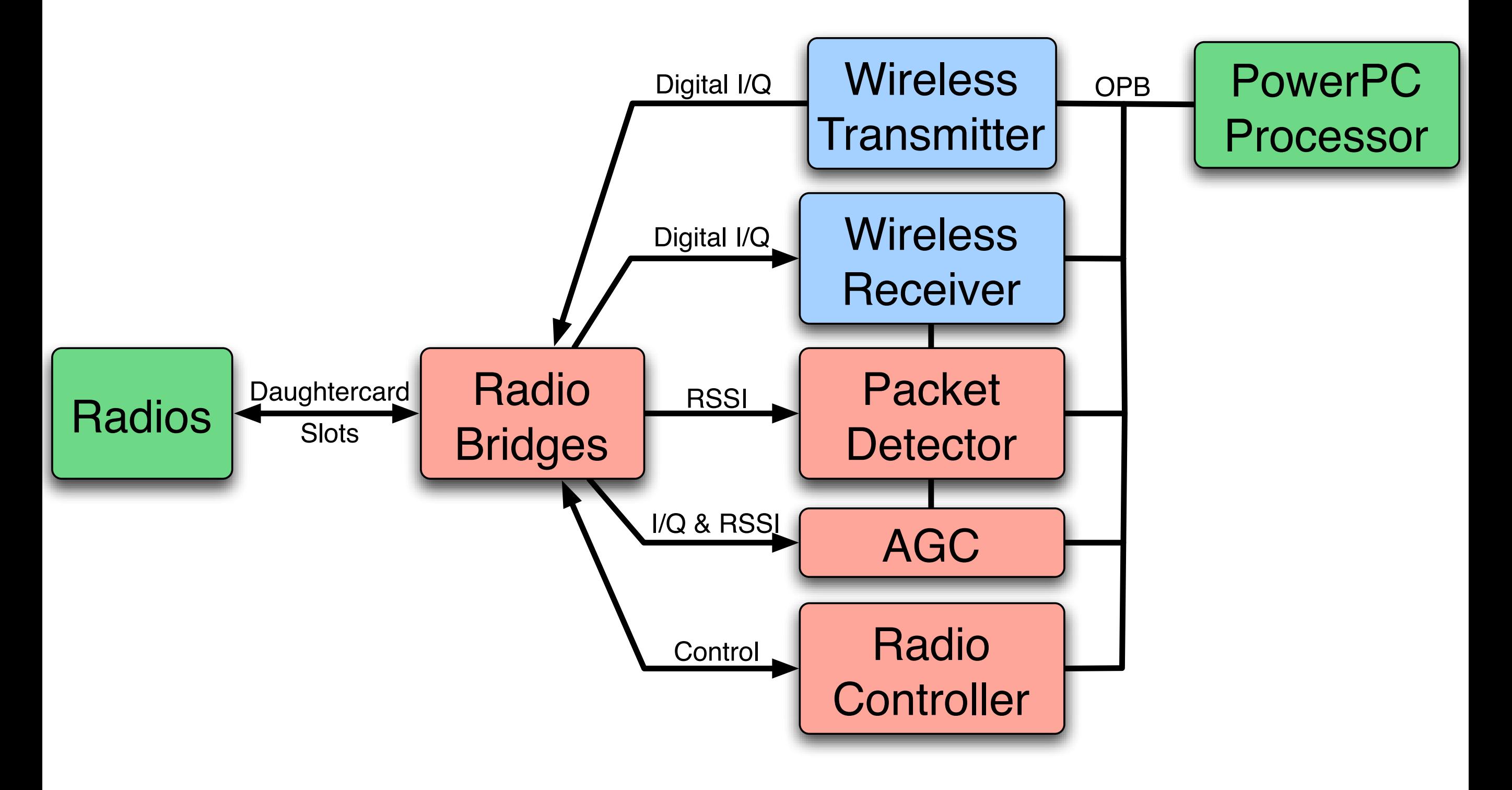

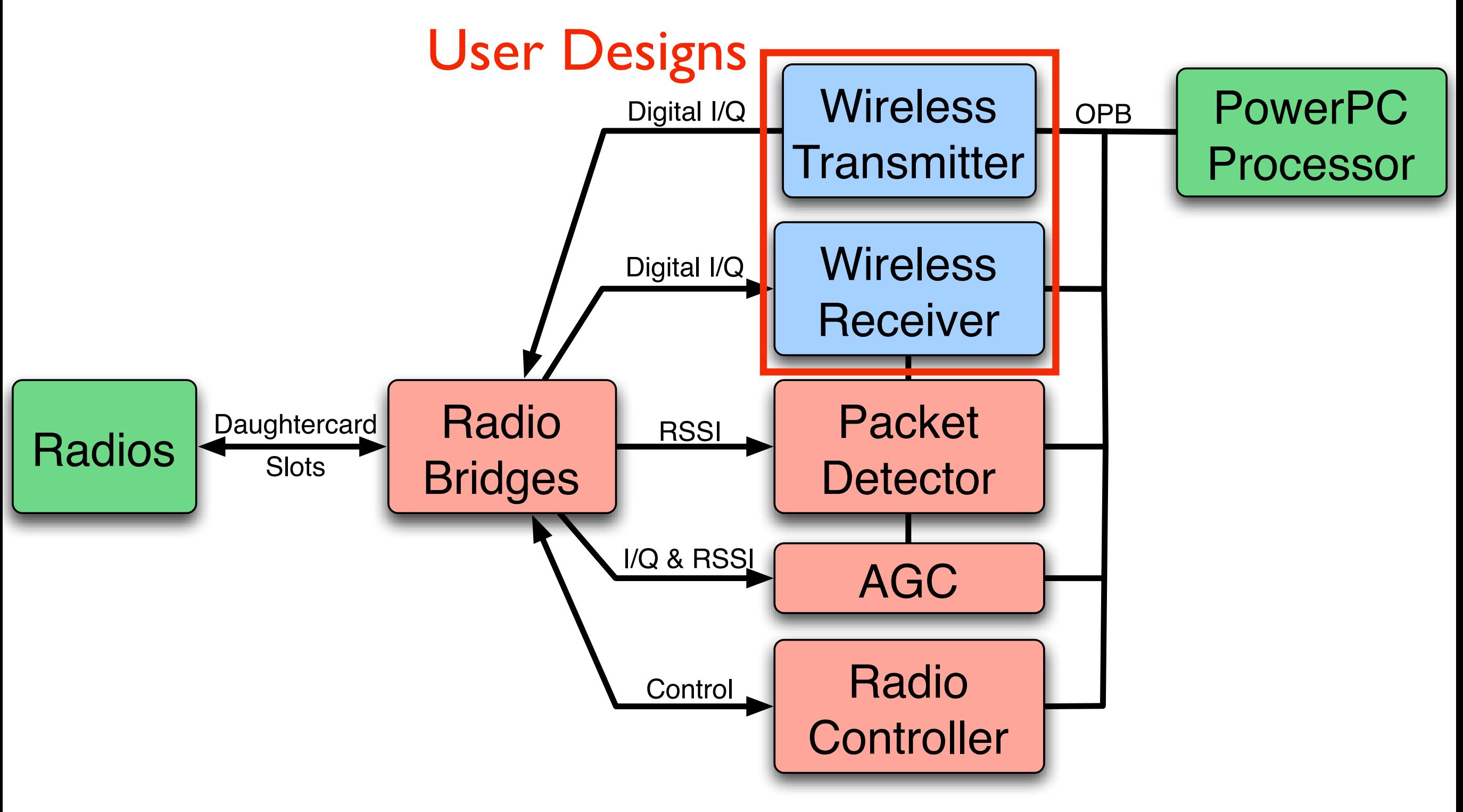

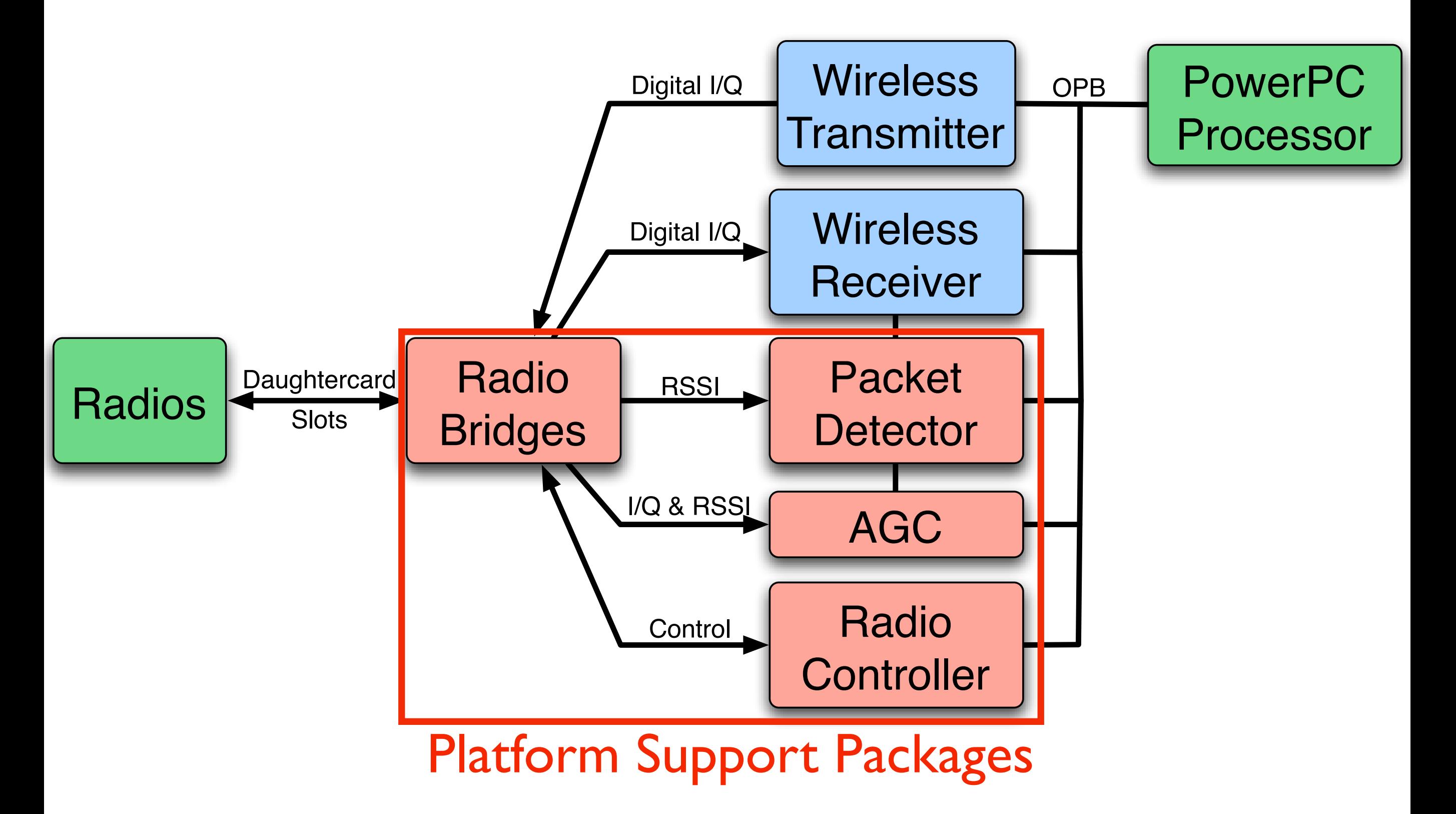

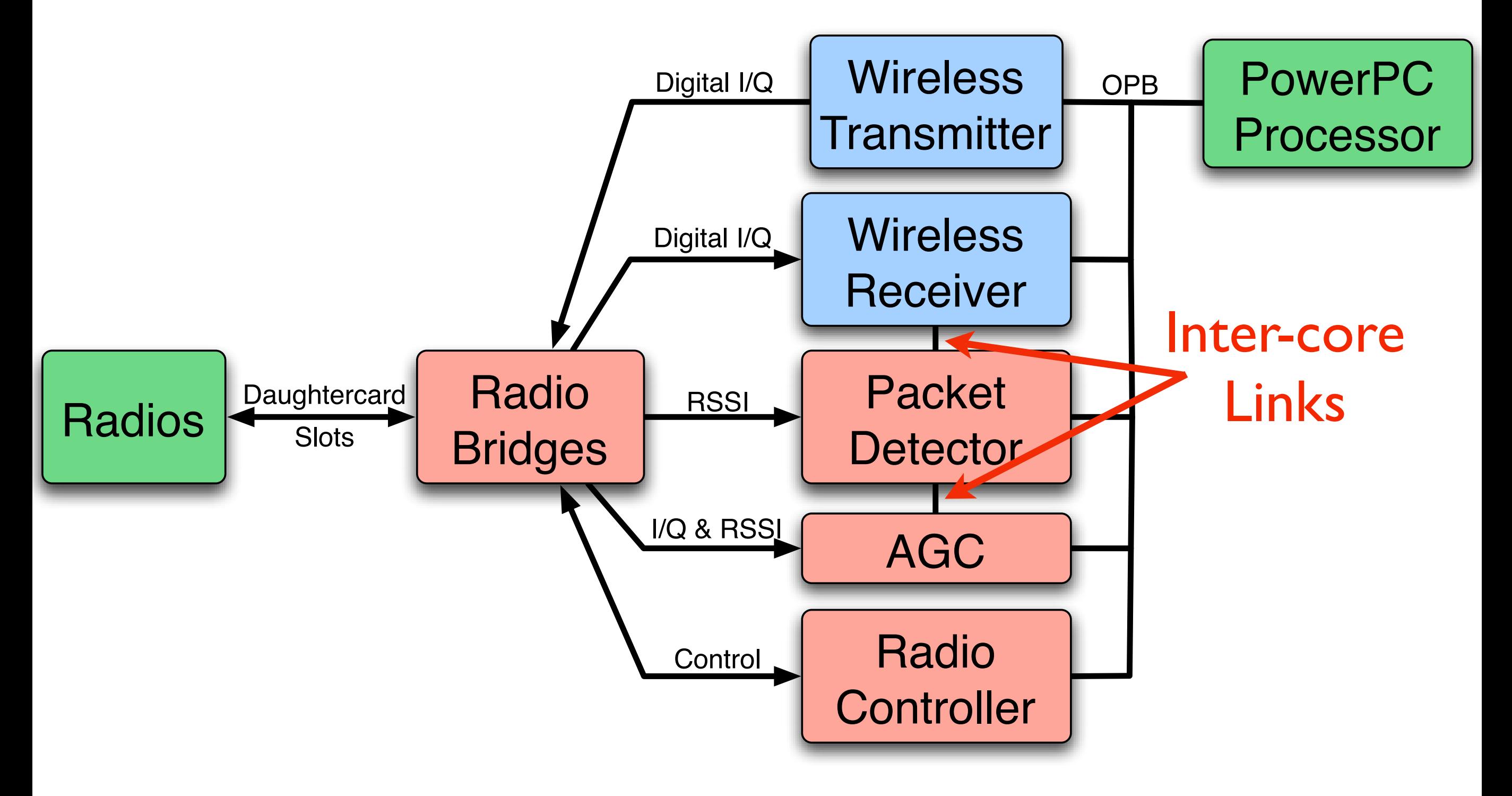

#### Packet Detection

- Triggers AGC & receiver models
- Detection based only on received energy
	- I/Q saturated and too corrupted
	- Gain adjusted *after* detection
- Detection confirmed/rejected by Rx PHY
	- Requires some data-aided detection
	- Correlates against every packet's preamble

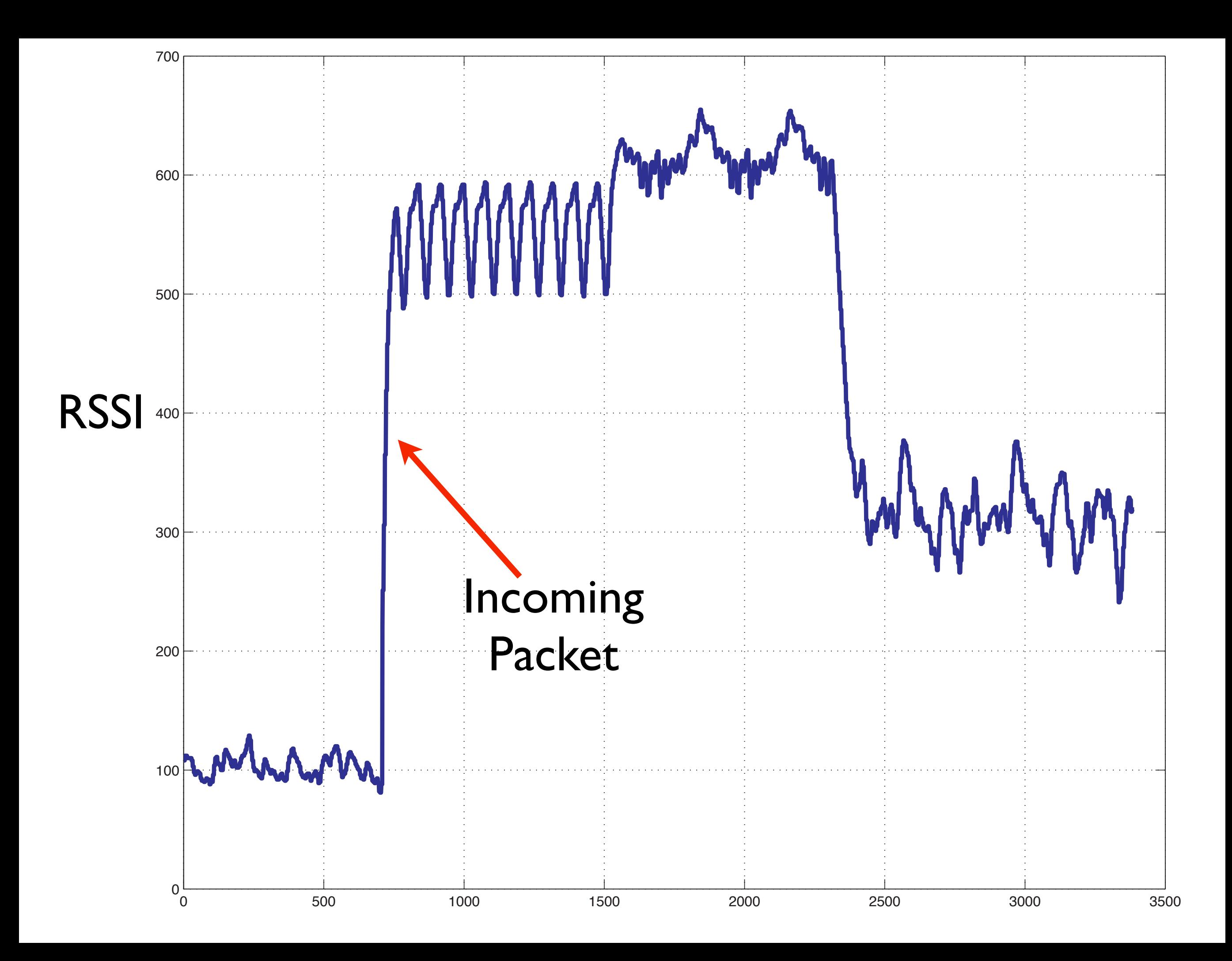

#### Automatic Gain Control

- Receiver has 90 dB gain range
	- RF gain of 0, 15 or 30 dB
	- Baseband gain of 0...60 dB
- Amplifiers start max gain with each packet
- AGC reduces gain in first 5 µs
	- RF gain set by RSSI
	- Baseband gain set by I/Q averages

#### Radio Controller

- Controller hardware
	- I/O registers & SPI controller
	- One core controls all 4 radios & DACs
- Controller software
	- Full C API for radio board control
	- All radio features controlled by C functions
	- Simple functions required
	- Advanced functions optional

#### Radio Controller API

WarpRadio v1 Reset()

WarpRadio v1 TxEnable() WarpRadio v1 SetCenterFreq2GHz() WarpRadio v1 BaseBandTxGain() WarpRadio v1 TxVGAGainControl() WarpRadio\_v1\_ 24AmpEnable()

WarpRadio\_RxEnable() WarpRadio RxLNAGainControl() WarpRadio\_RxVGAGainControl() WarpRadio RxLpfCornFreqCoarseAdj()

#### Radio Controller API

#### Full API online:

WarpRaght, Wynch rice adult WarpRa[dio\\_v1\\_ SetCenterFreq2GHz\(](http://warp.rice.edu/trac/wiki/RadioControllerAPI)) [http://warp.rice.edu/WARP\\_API](http://warp.rice.edu/trac/wiki/RadioControllerAPI)

# Radio Bridge

- Ties user designs to radio hardware
	- Ports for user signals (ADC, DAC, gains)
	- Ports for radio controller I/O
- Users instantiate one bridge per radio board
- All constraints & most links are automatic
- Custom Verilog peripheral

# PHY Design Review

- Build & verify PHY in FPGA design tool
	- System Generator is a good choice
	- Make sure everything works in simulation
- Generate simple Tx/Rx peripherals
	- "Cheating" is good at first
- Hook up your core in the EDK
	- Use our radio bridges & controller
- Generate the platform & test it in hardware

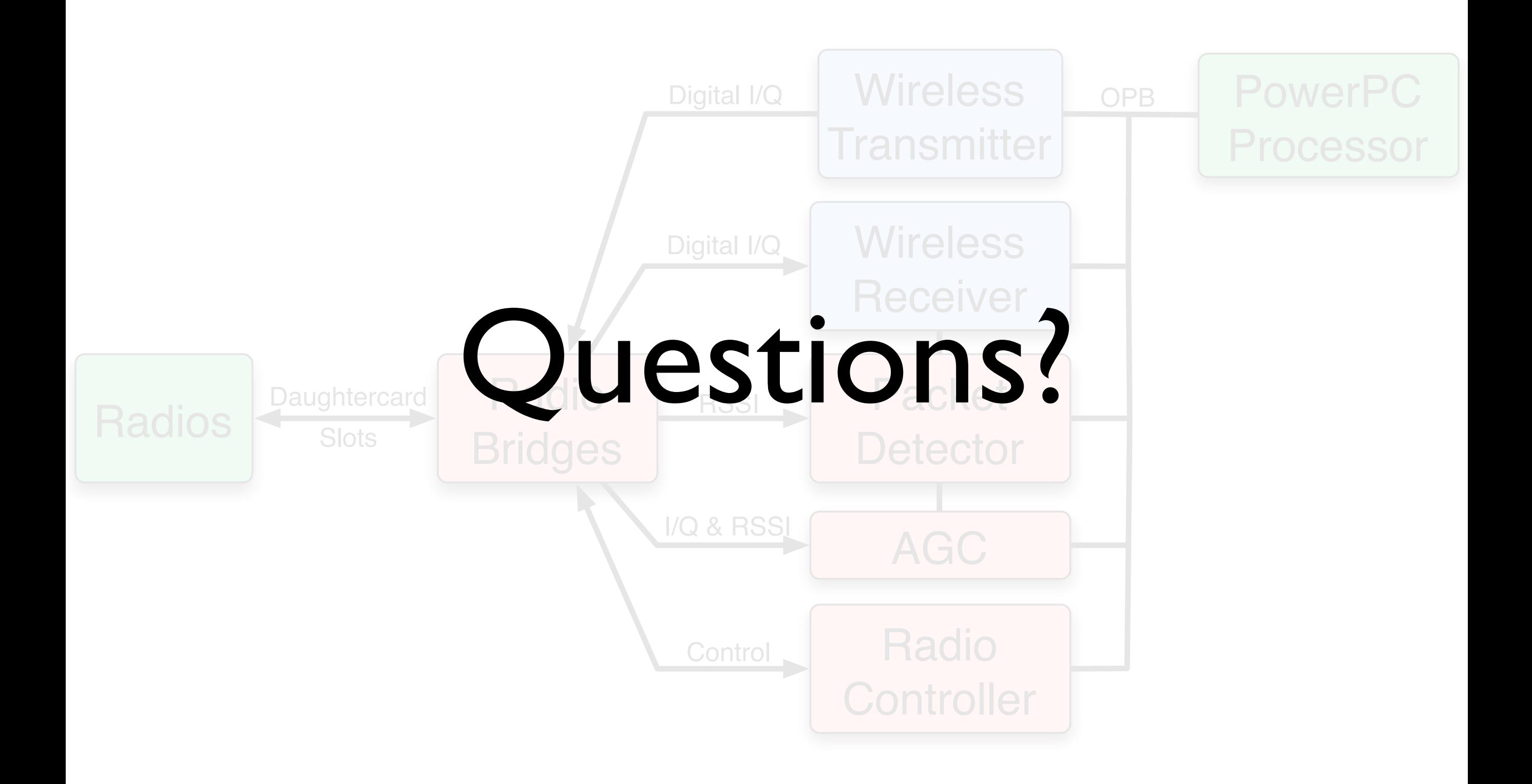

#### Lab 2: Simple Transmitter

- Build a sinusoid generator in Sysgen
- Convert the model to an OPB peripheral
- Connect the Tx core to the radio bridge
- Test the model at RF